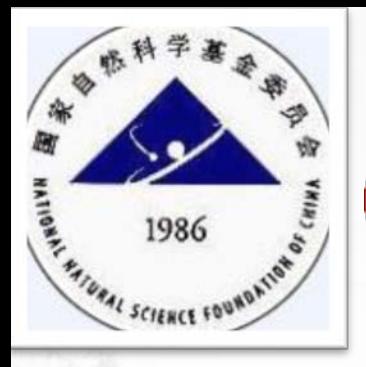

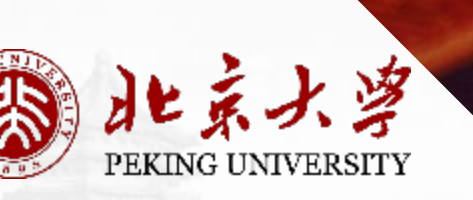

# 基金申请书填报通用说明<br>(2020申请人版本)

科学研究部 基础研究办公室 2020.02

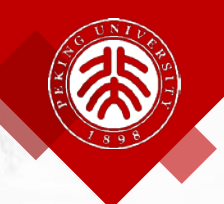

**目 录**

- 1. 关于基金账号
- 2. 完善个人信息
- 3. 完善个人成果信息
- 4. 在线填报申请书说明 名<br>**大大成果信息<br>東根中请书说明**<br>经理想
- 5. 集中受理期项目注意事项

2

6. 经常关注

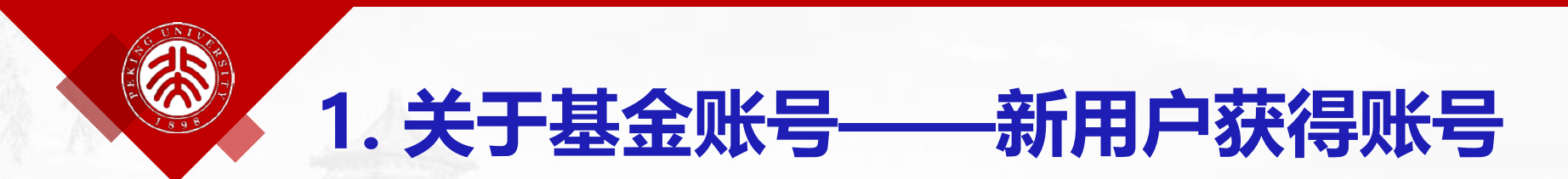

**(1)申请资格:必须是纳入北京大学人事系统统一管理的人员才 能以北京大学为依托单位申请基金。 (2)添加账号:请将姓名、手机号码、邮件地址等信息通知您所 在学校人事系统内需具有职工号 北大科研**

**在二级单位科研秘书,帮助您增加申请人账号。 请各院系/医院科研秘书审核把关**

**(3)账号开通后,您会收到账号激活邮件,按系统提示完成个人 信息和成果信息等录入工作。**

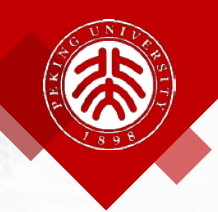

### **1. 关于基金账号——忘记账号&单位变化**

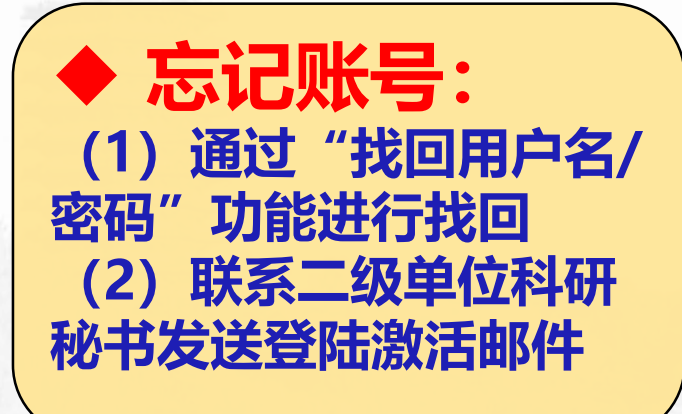

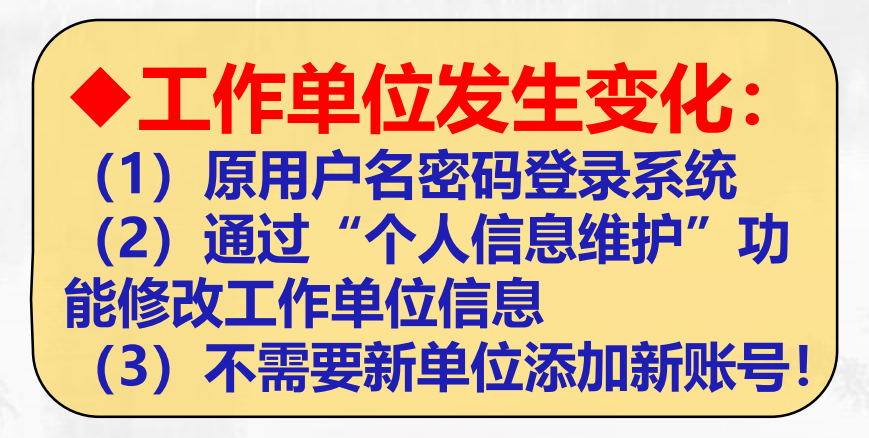

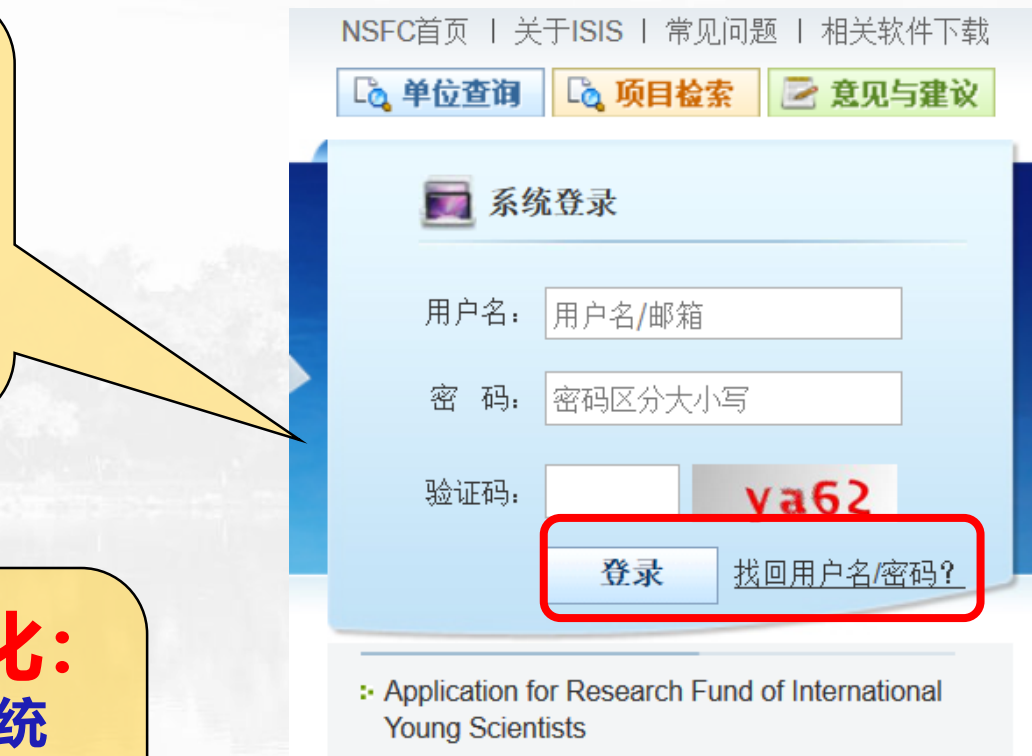

咨询方式(支持邮箱: support@nsfc.gov.cn) **© 培训系统** ◎ 常见问题 ● 帮助中心

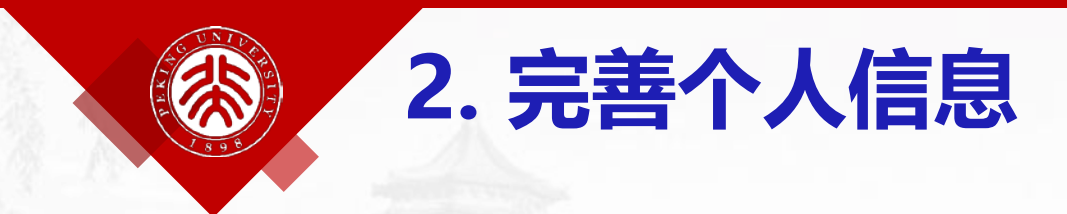

#### • **进入系统第一件事:完善个人信息和成果信息**

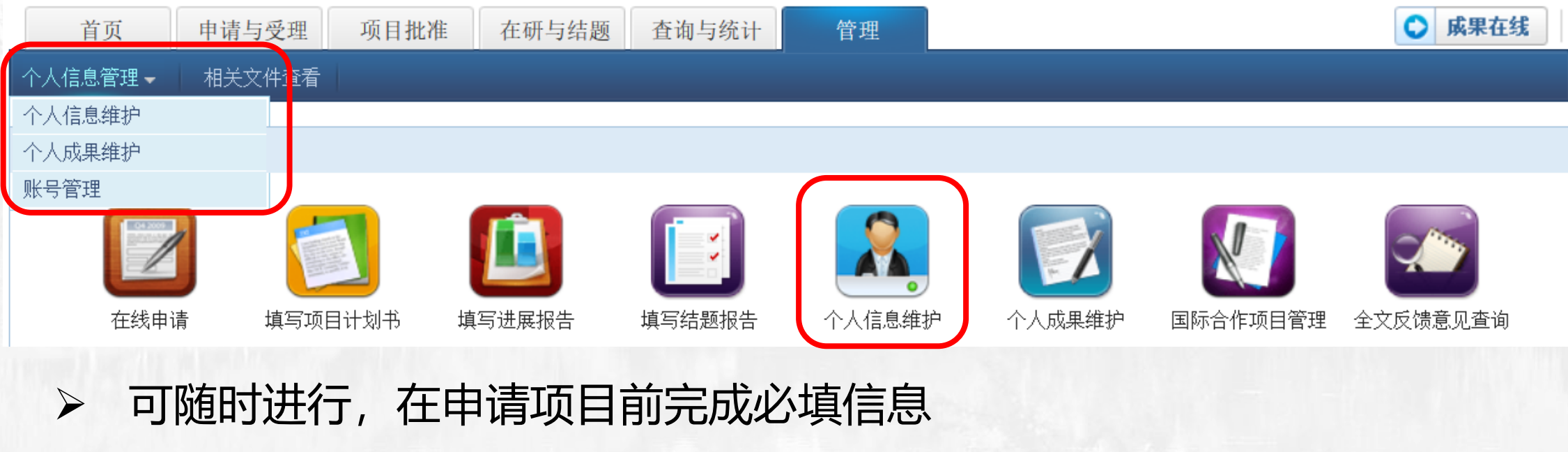

- 可随时进行,在申请项目前完成必填信息
- 必填项:性别、出生日期、证件类型、号码、民族、国别或地区、职称、 通讯地址、最高学位、授予国别或地区、年份、电子邮件、电话等 其中,申请书中需要的信息会自动带入申请书的申请者简表,**院系所名称** 等信息一定要准确!

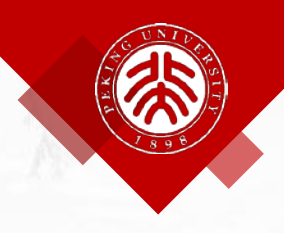

### **2. 完善个人信息**

个人信息维护 | 账号管理

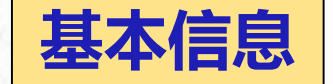

研究领域 个人简介 基本信息

返回 保存 申请人在填写本人及主要参与人姓名时,姓名应与使用的身份证件一致,姓名中的字符应规范。一般情况下外籍人员姓名中单词间为1个空格,中国国籍少数名族姓名中的点应 用中文全角居中点。 **院系所一定** 性别: <sup>●</sup> 里 ○女 姓名: 李东 姓(拼音): 其他英文名:

**邮箱建议 使 用单位邮箱!**

**163/126/g**

**mail等收不**

**到反馈意见**

**北大科研选择准确! 否则容易漏** \*证件类型: 二代身份证 [更换证件] **掉重要事项**  $\blacktriangledown$ \*民族: 汉族 所在单位:  $\checkmark$ \* 职称: 副教授  $\checkmark$  $\blacktriangledown$ 省、自治区、直辖市: 城市: \* 通信地址: 北京市海淀区双清路83号 邮政编码: 100085 中国  $\blacktriangledown$ \* 最高学位: 博士▽ \* 授予国别及地区: \* 授予年份: 授予学校: 1996 (4位数字) 院士:  $\blacktriangledown$ 博士后: 在站区 导师名称: [验证邮箱] \*电子邮箱: 备用电子邮箱: 建议不要使用雅虎(yahoo)的邮箱 ■ C由立 倍体1. 埋造班:

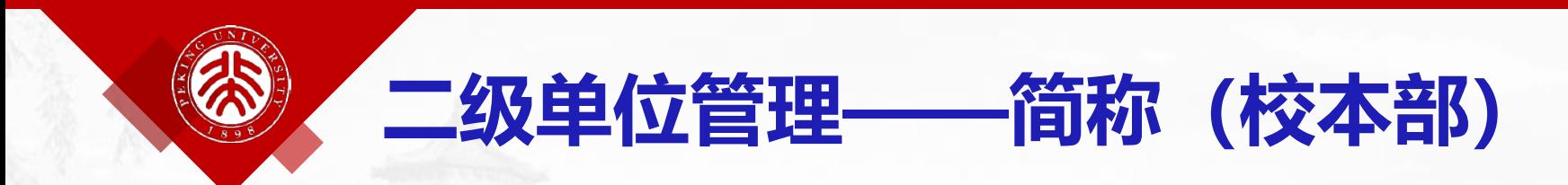

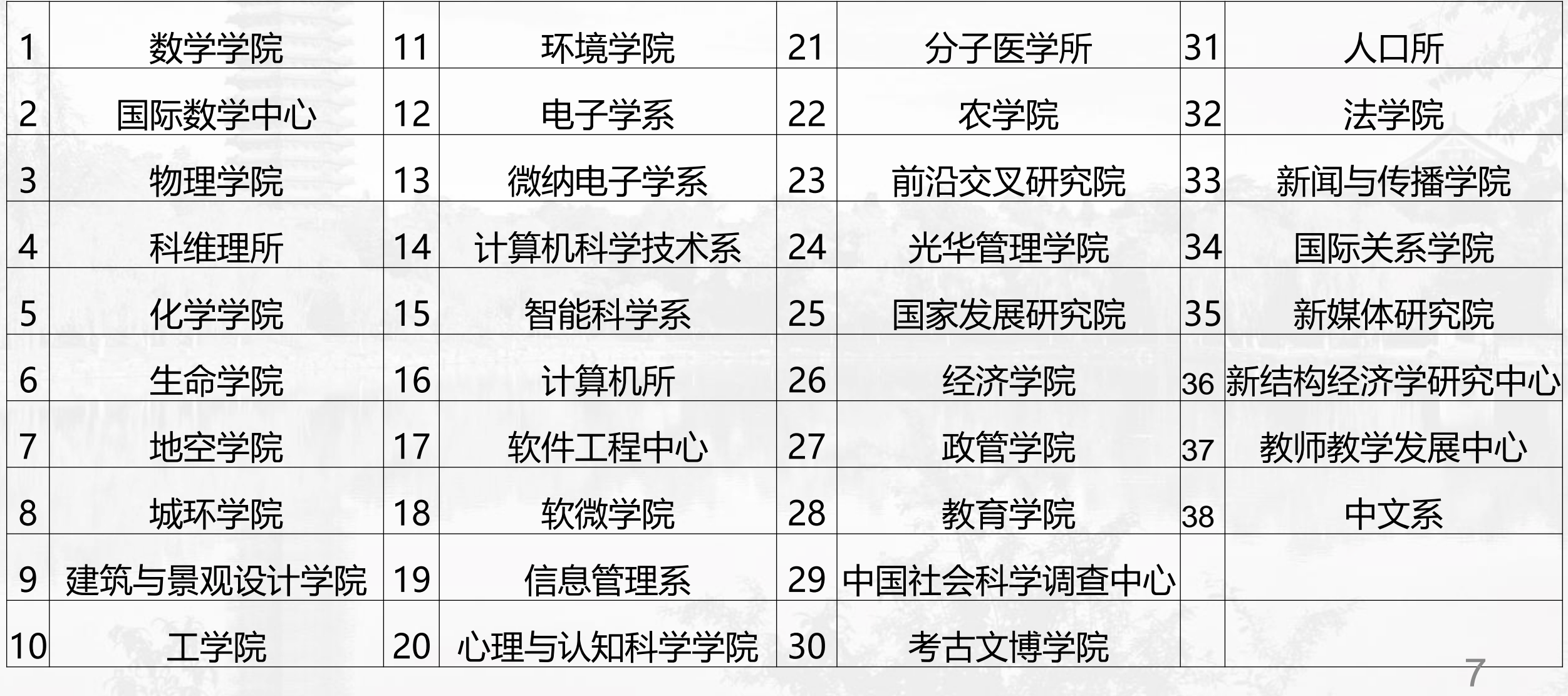

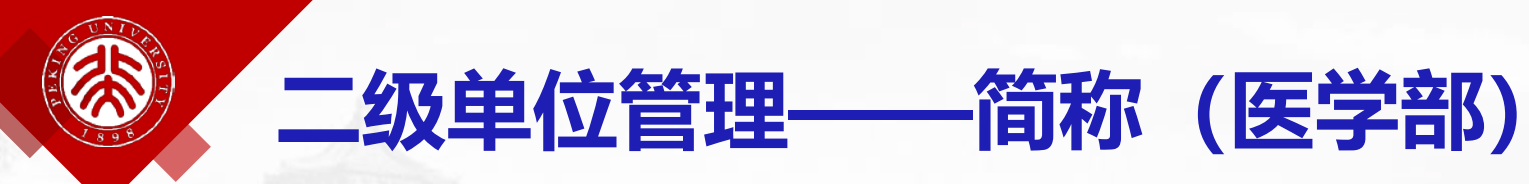

#### **不要和依托单位混淆——北京大学!**

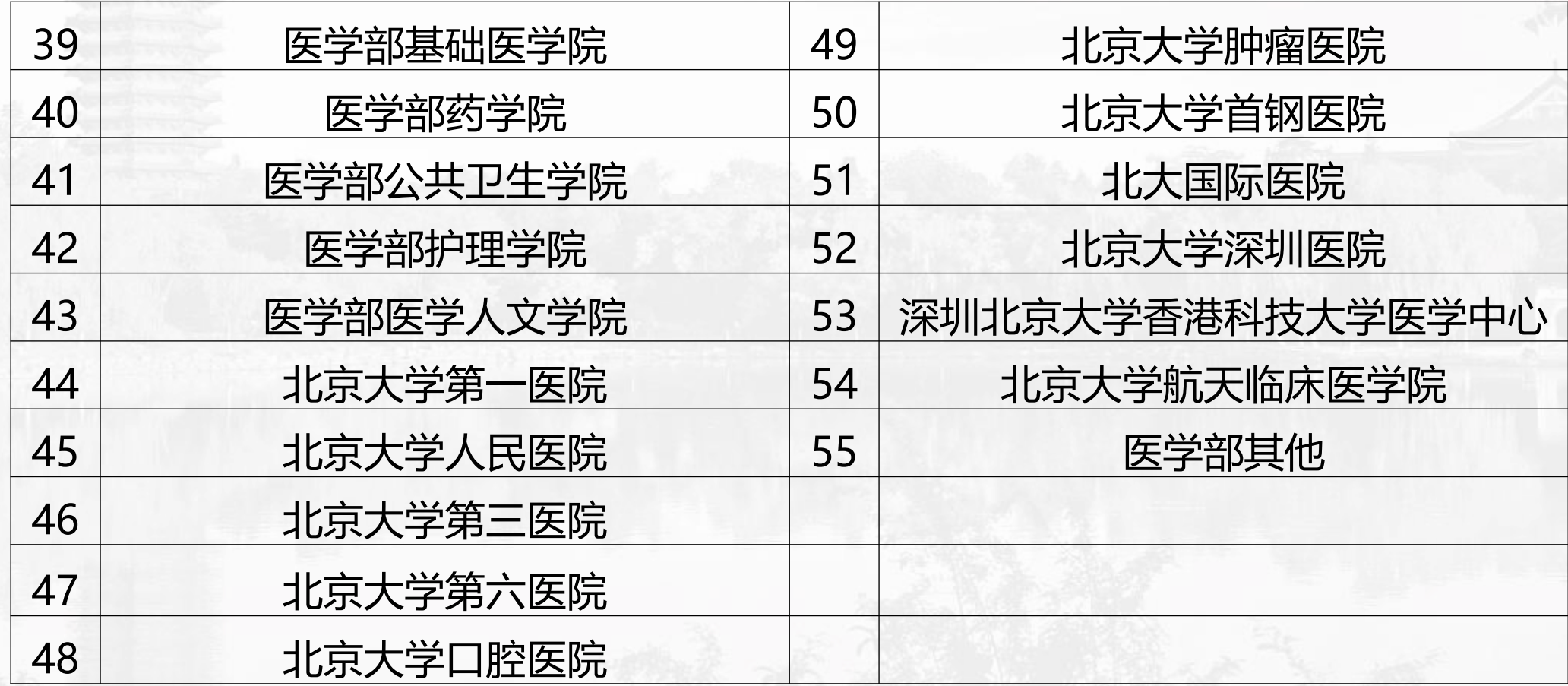

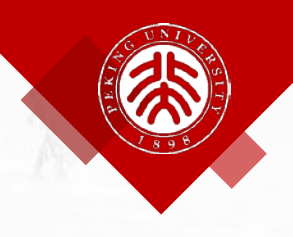

**2. 完善个人信息**

#### ↑ 人信息维护 │ 个人成果维护 │ 账号管理

英文:

ULK1

autophagy

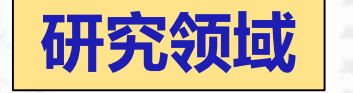

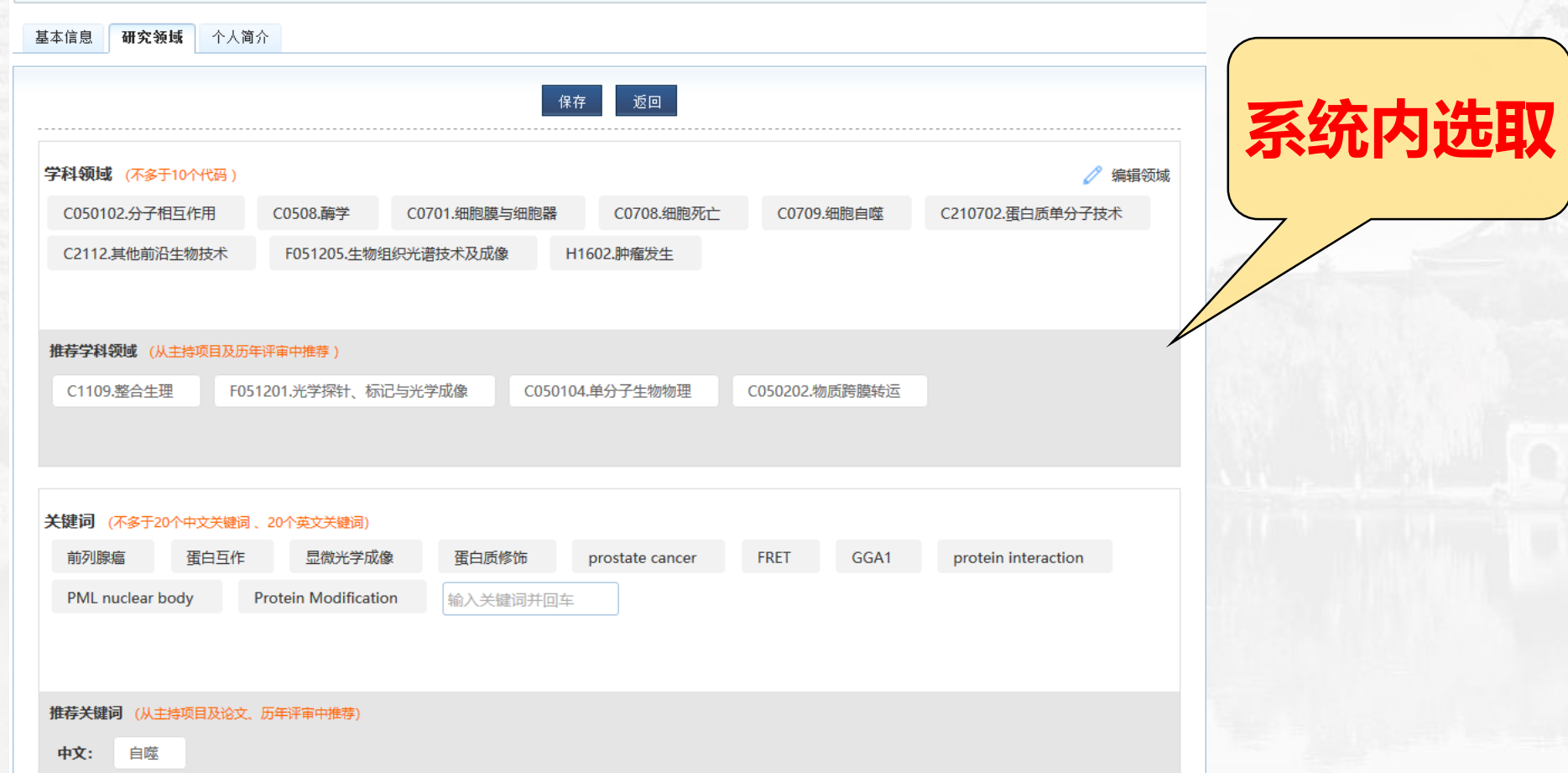

autophagic vesicles

ATG4B

ampk

apoptosis

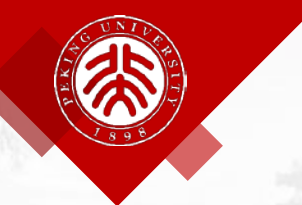

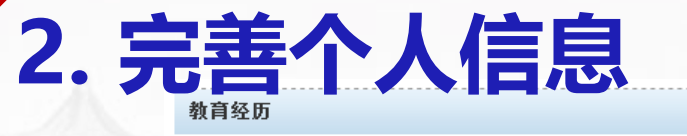

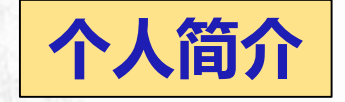

**博士后填**

**写准确**

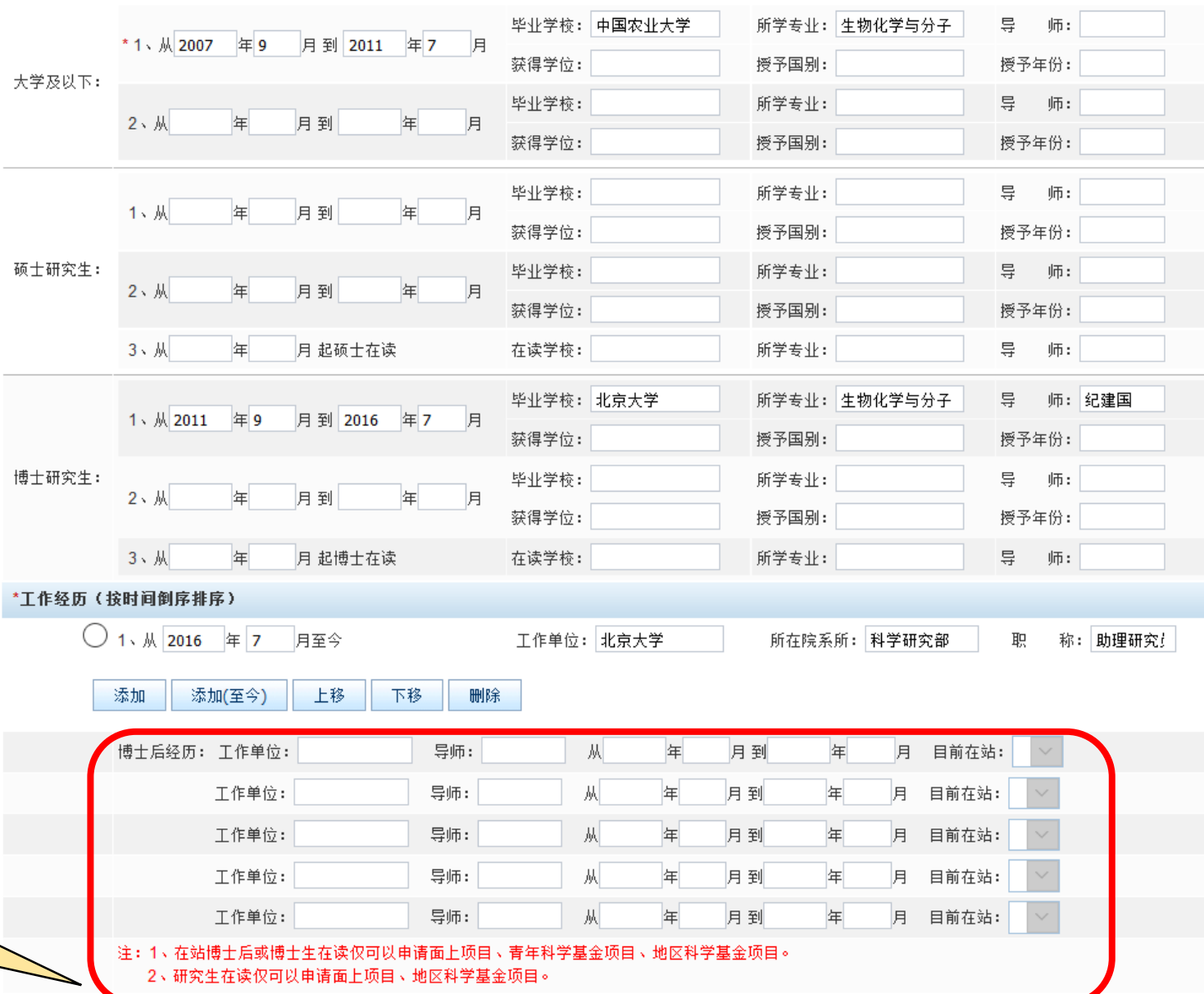

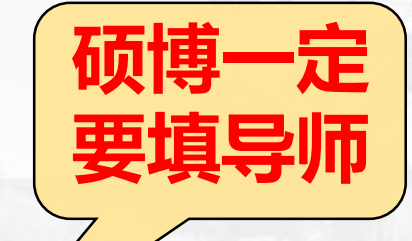

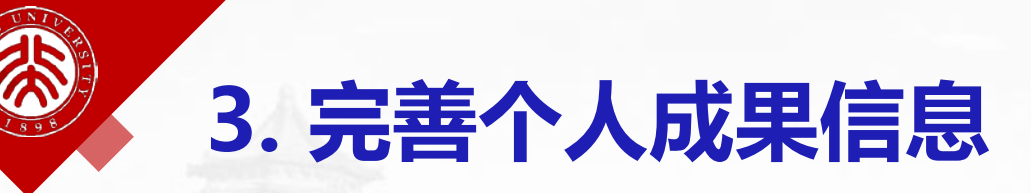

#### 个人信息管理▼ 相关文件查看

#### 个人信息维护 | 个人成果维护 | 账号管理

 **可从第三方导入,也 可直接录入**

 **编辑后可应用到申请 书、进展、结题等报 告中**

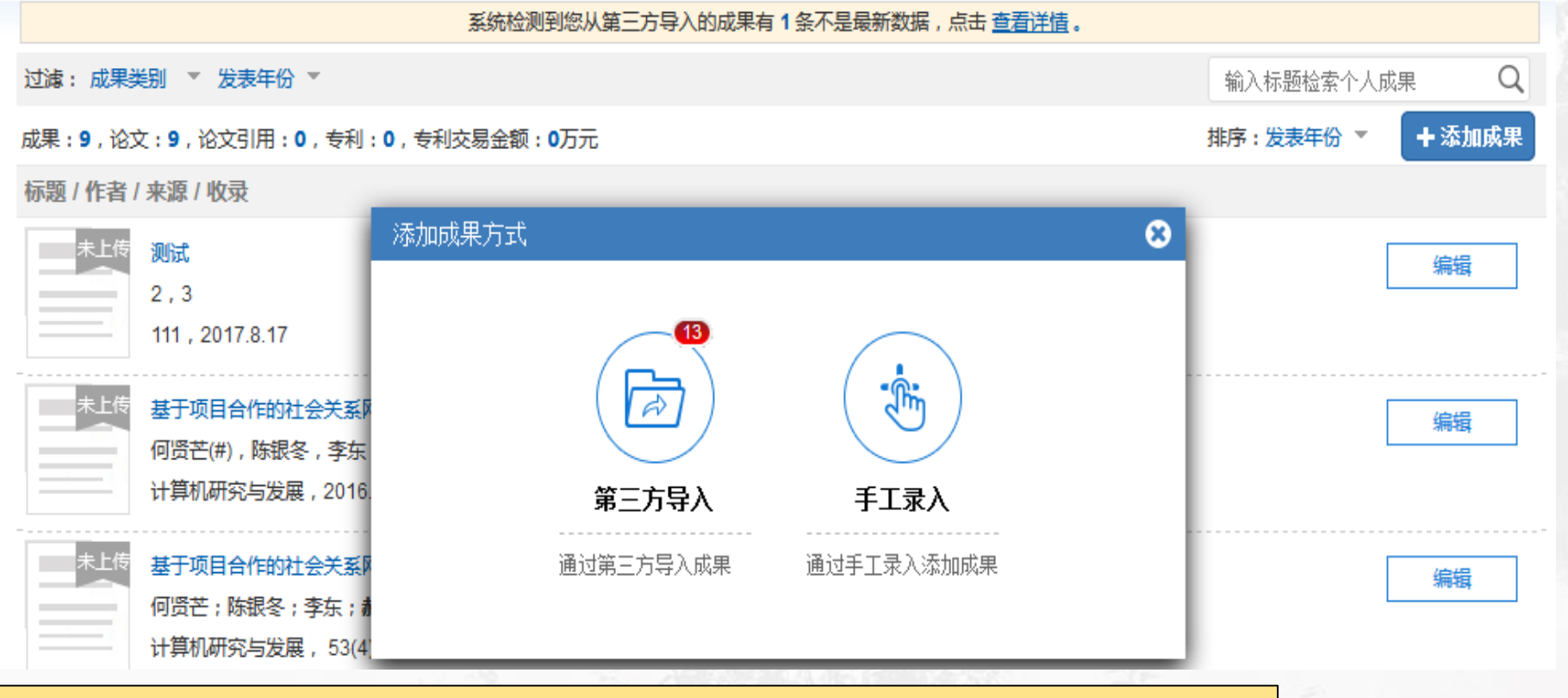

**特别关注:"第三方导入"方式请一定注意共同第一或共同通讯的标注 建议:手动核查!重点校对!注意细节!**

### **在进行"个人成果维护"时可补充对应项目的结题后成果**

**3. 完善个人成果信息**

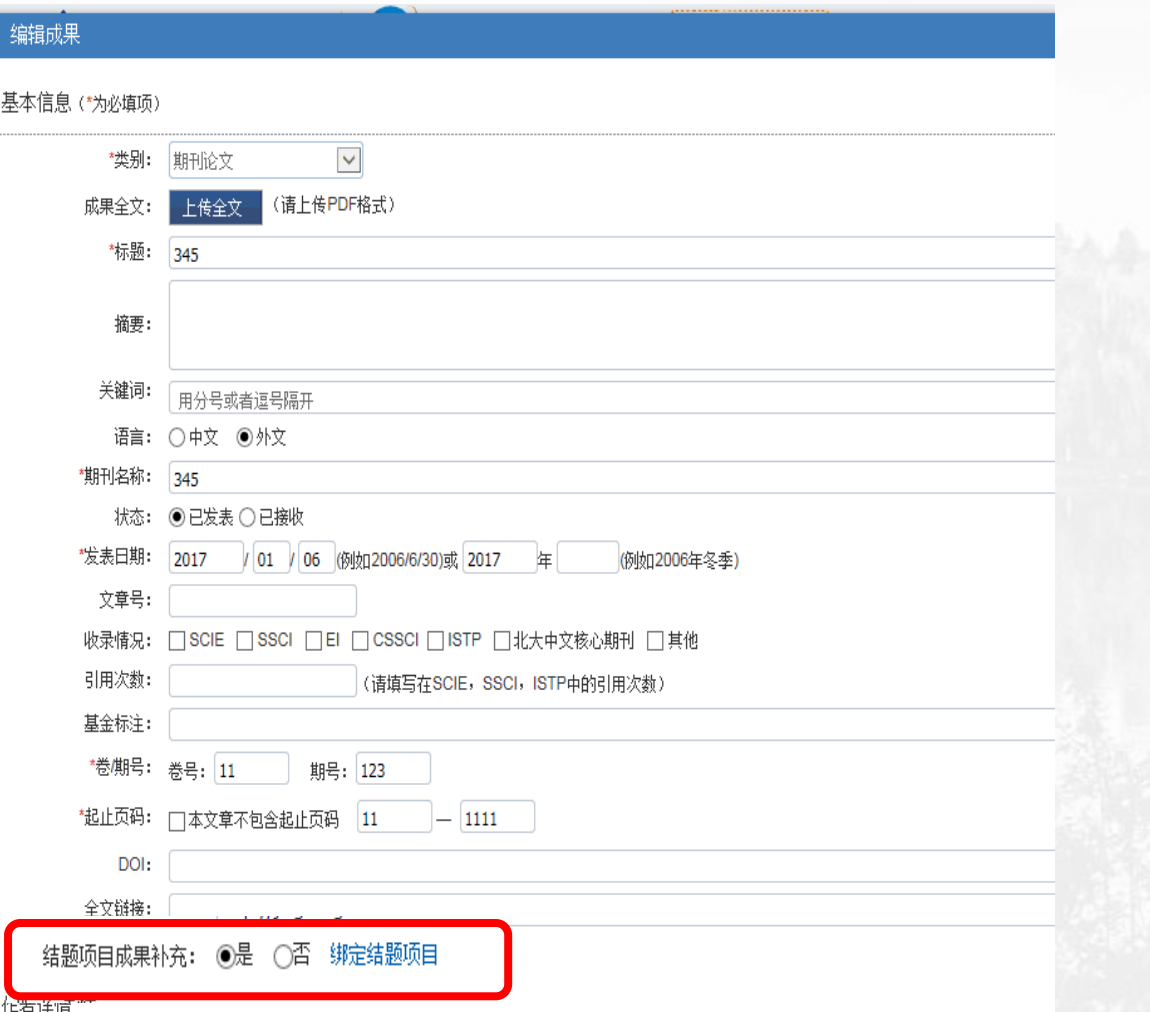

12

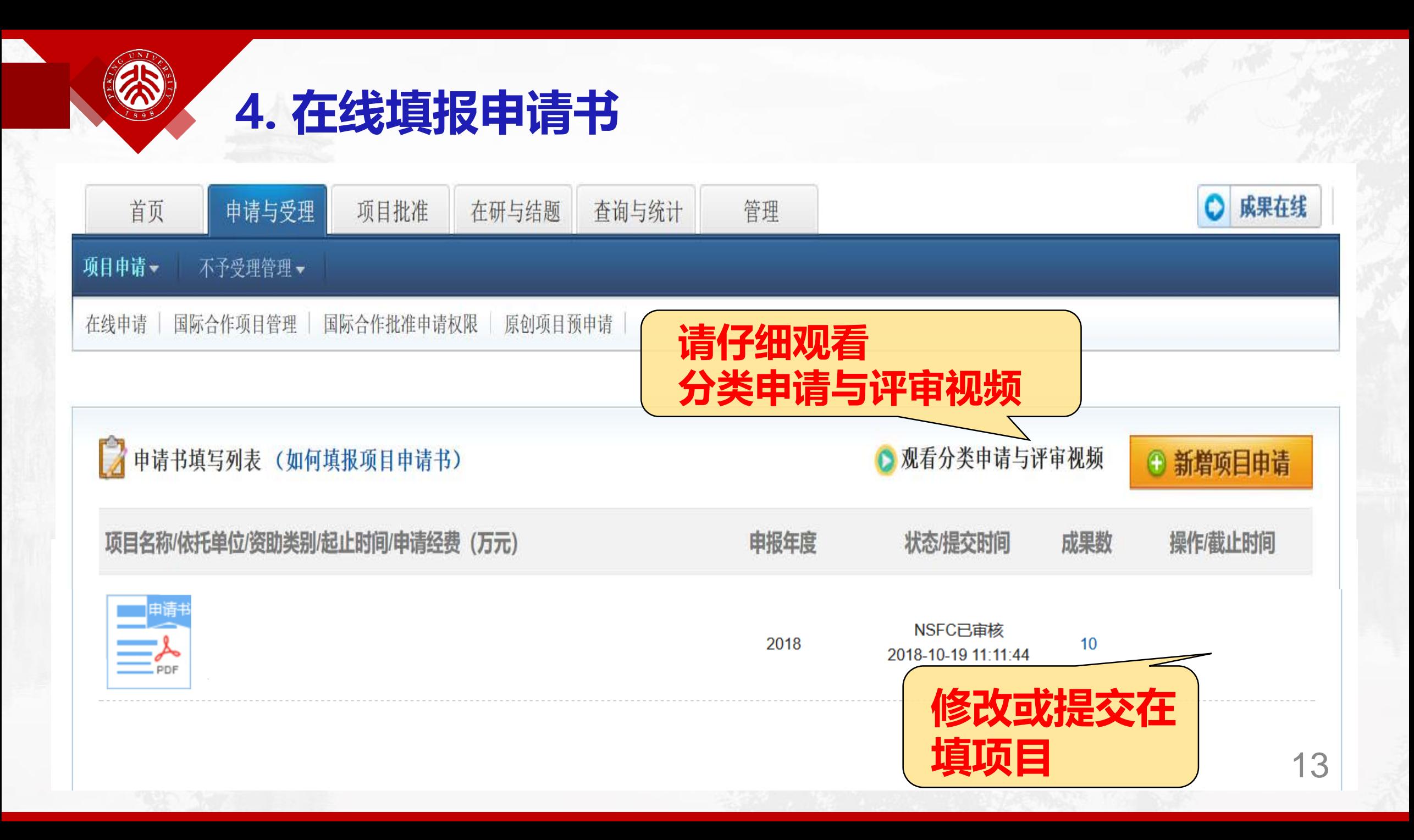

### **4.1 在线填报申请书——填写项目简表**

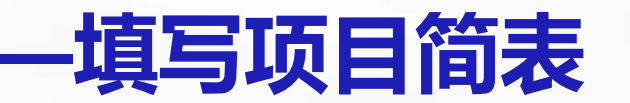

14

**通用类项目申请书**

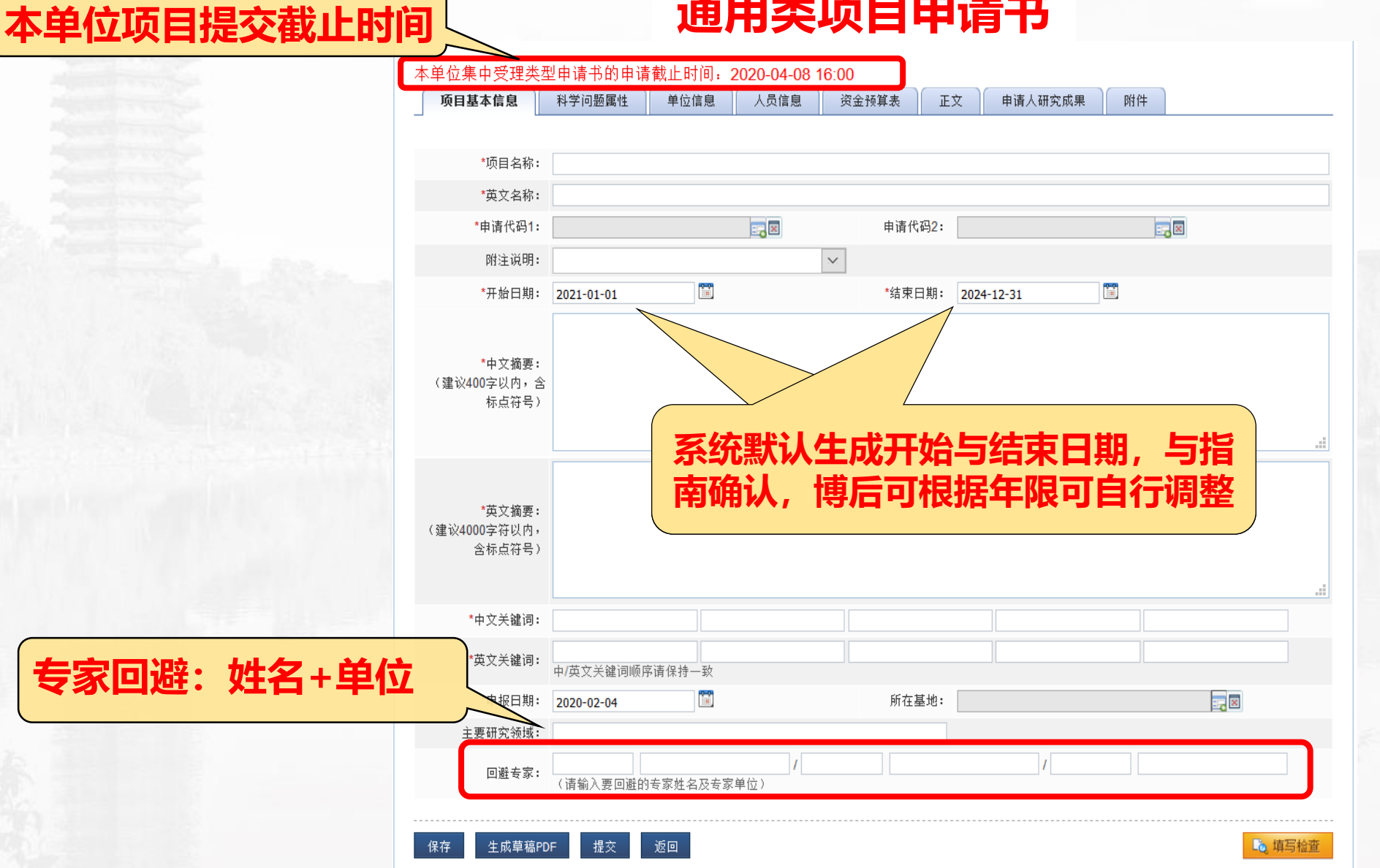

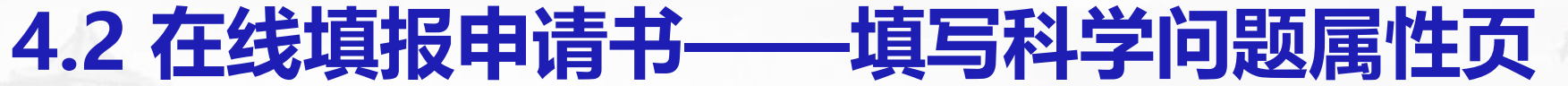

#### **通用类项目申请书**

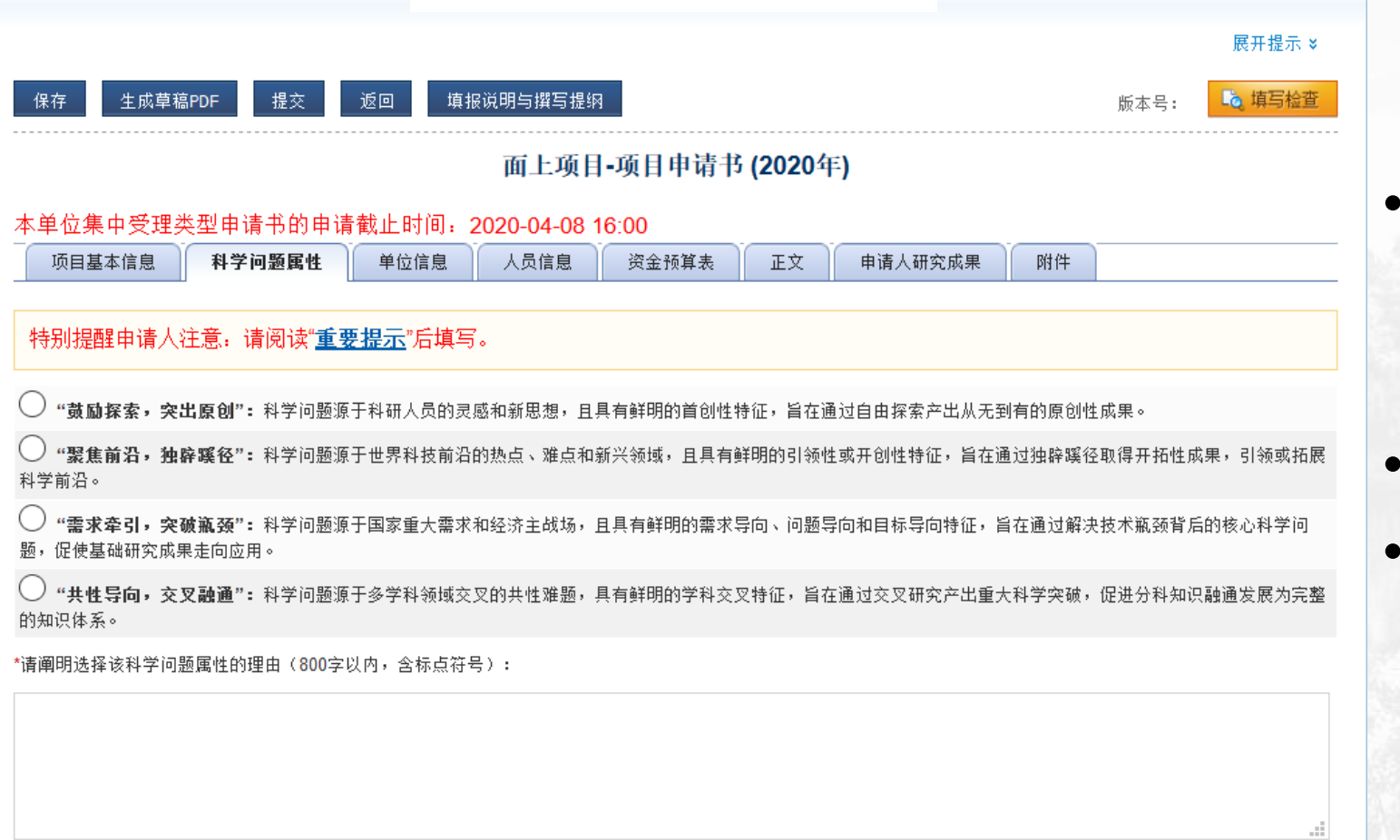

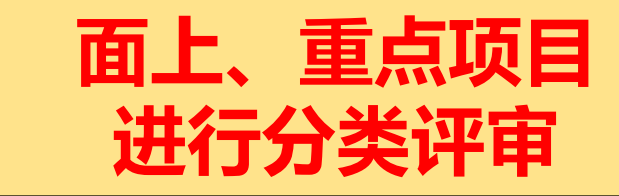

- **填写"科学问题属性"卡片 (1)单选科学问题属性 (2)800字以内的说明**
- **观看视频&本页"重要提示"**
- **提交时系统要求做必填项检查**
- **(3)分类评审要点参见《布置会PPT》**

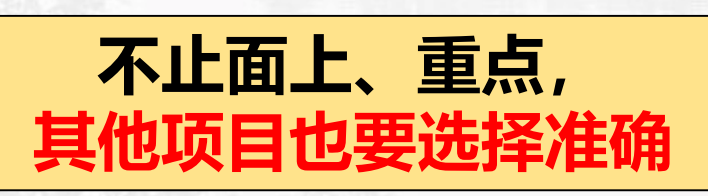

保存

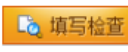

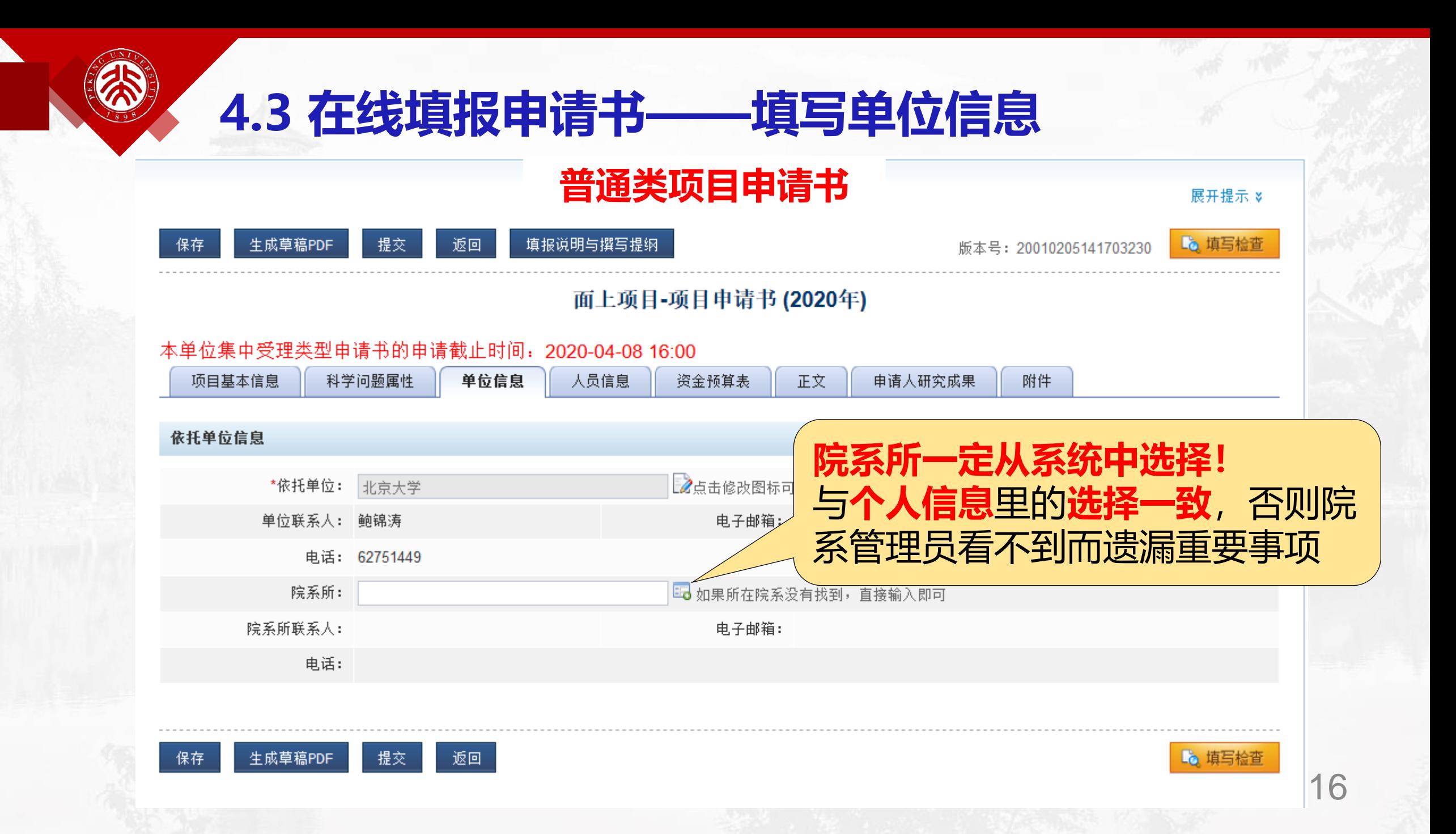

#### **4.4 在线填报申请书——填写人员信息 普通类项目申请书** 本单位集中受理类型申请书的申请截止时间: 2020-04-08 16:00 项目基本信息 科学问题属性 单位信息 人员信息 资金预算表 正文 申请人研究成果 附件 1、项目主持人简历由系统自动生成,生成PDF文件可查看。 2、点击回下载参与人模板,下载参与人简历模版。 1.非全职请按指南申请须知要求提供附件; **北大科研** 3、点 这里 查看如何录入申请人每年工作月数。 选择 姓名 电子邮箱 立的数量 与项目类型相关 添加 上移 下移 编辑 删除

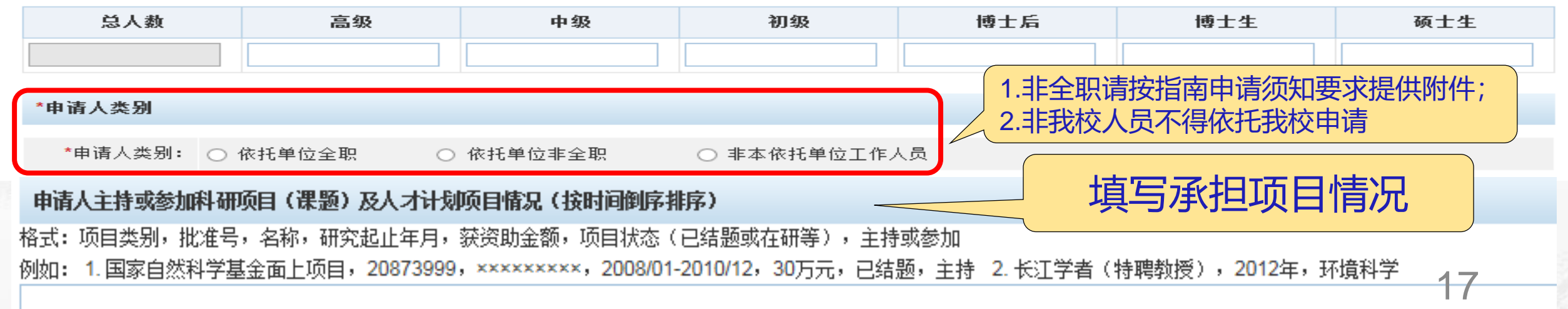

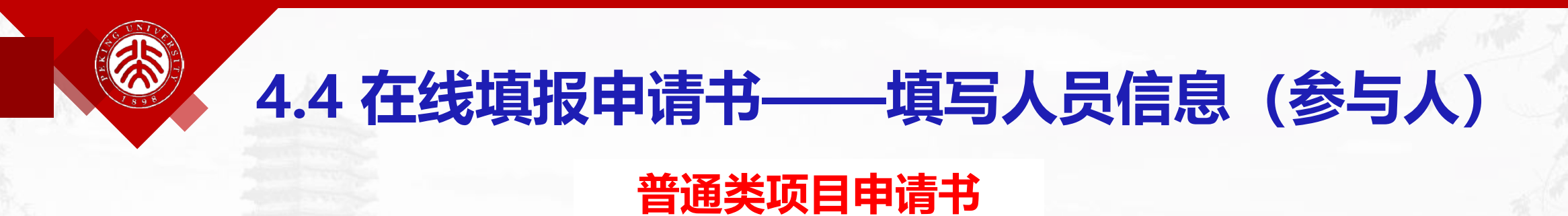

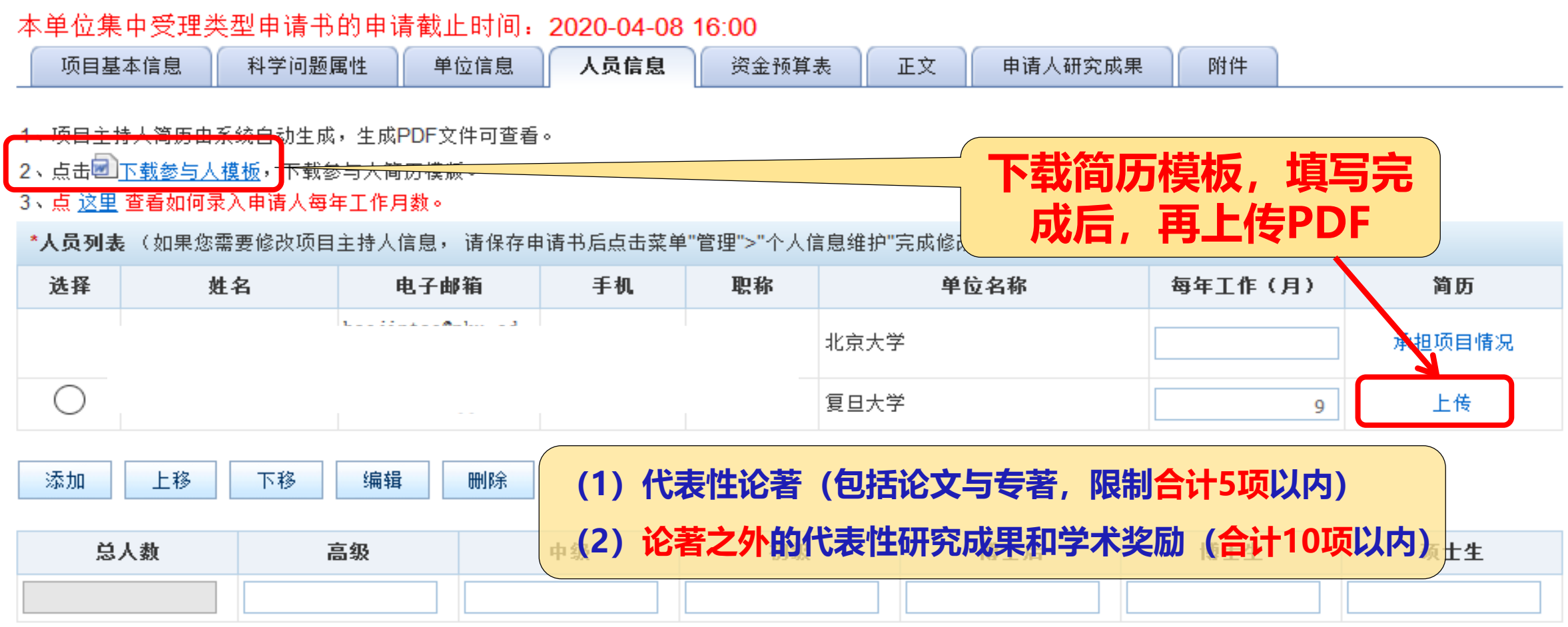

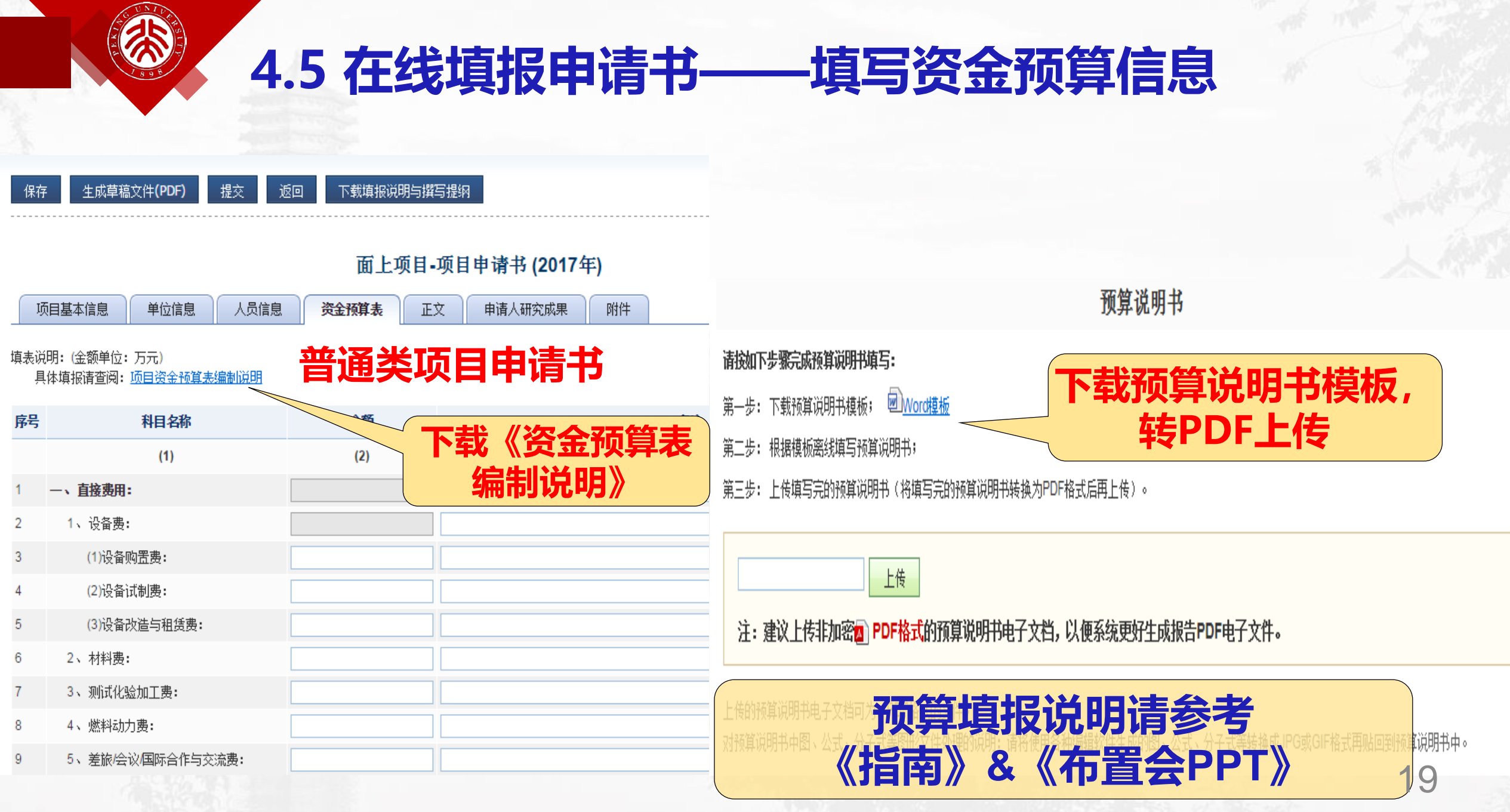

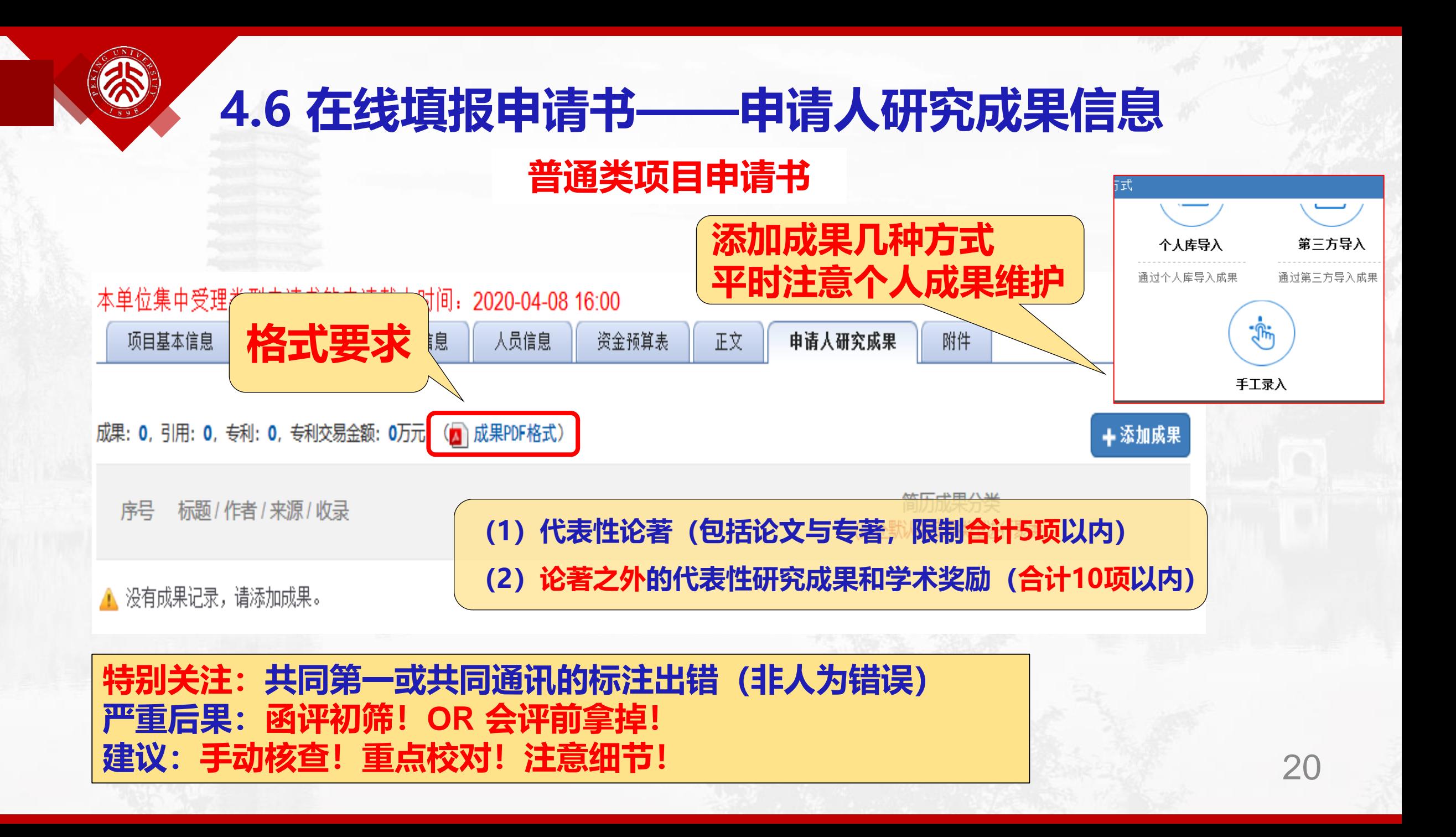

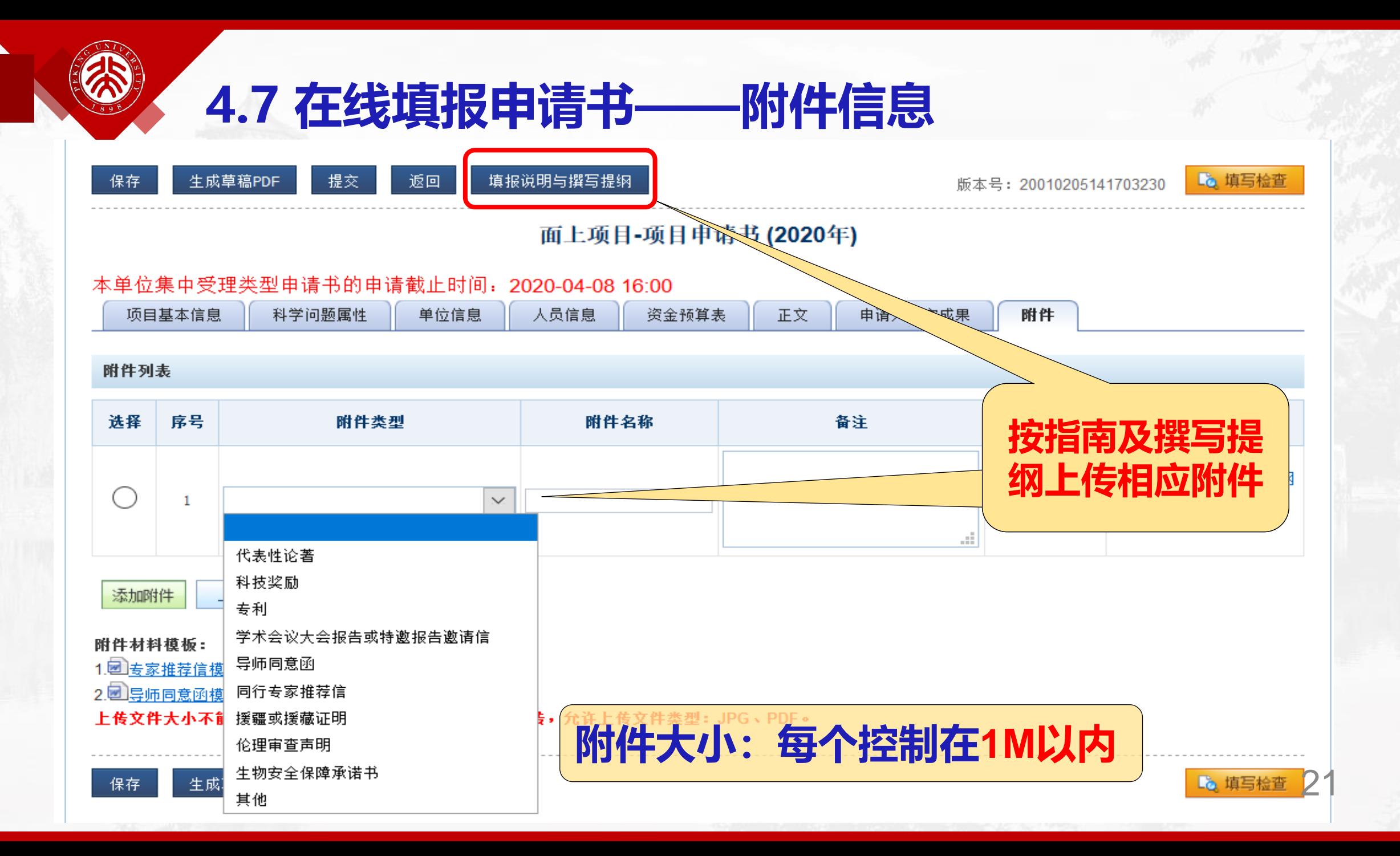

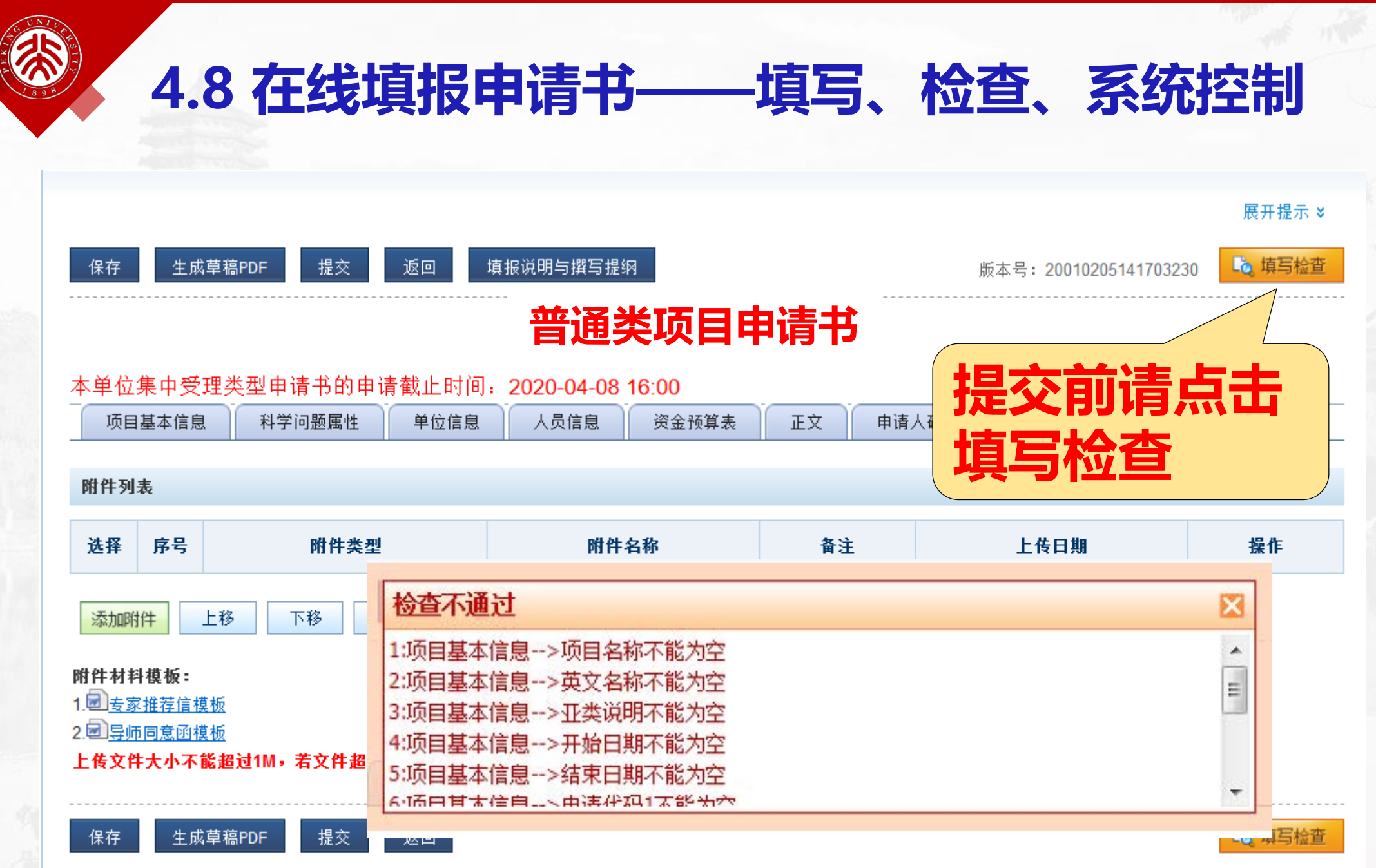

### **4.9 在线填报申请书——限项提醒条件**

- 项目申请人提交项目申请书时,系统提示参加人证件号信息 被使用的次数 (按违规情况):
- > 所有的检查项均以"证件号"为人的唯一标识 ;
- 除了证件类型选择"二代身份证"的情况强制判断,其他的 "军人证件、回乡证、台胞证、护照"均只是提示不做强制 如遇提示信息有误,请与**信息中心**及时联系**(62317474)** 证件号"为人的『<br>二代身份证"的<sup>作</sup><br><mark>请与**信息中心**及时</mark><br>请与**信息中心**及时

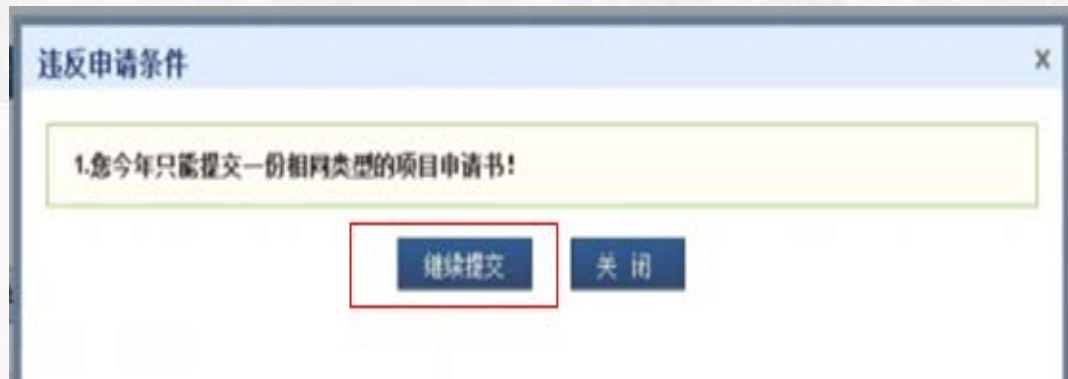

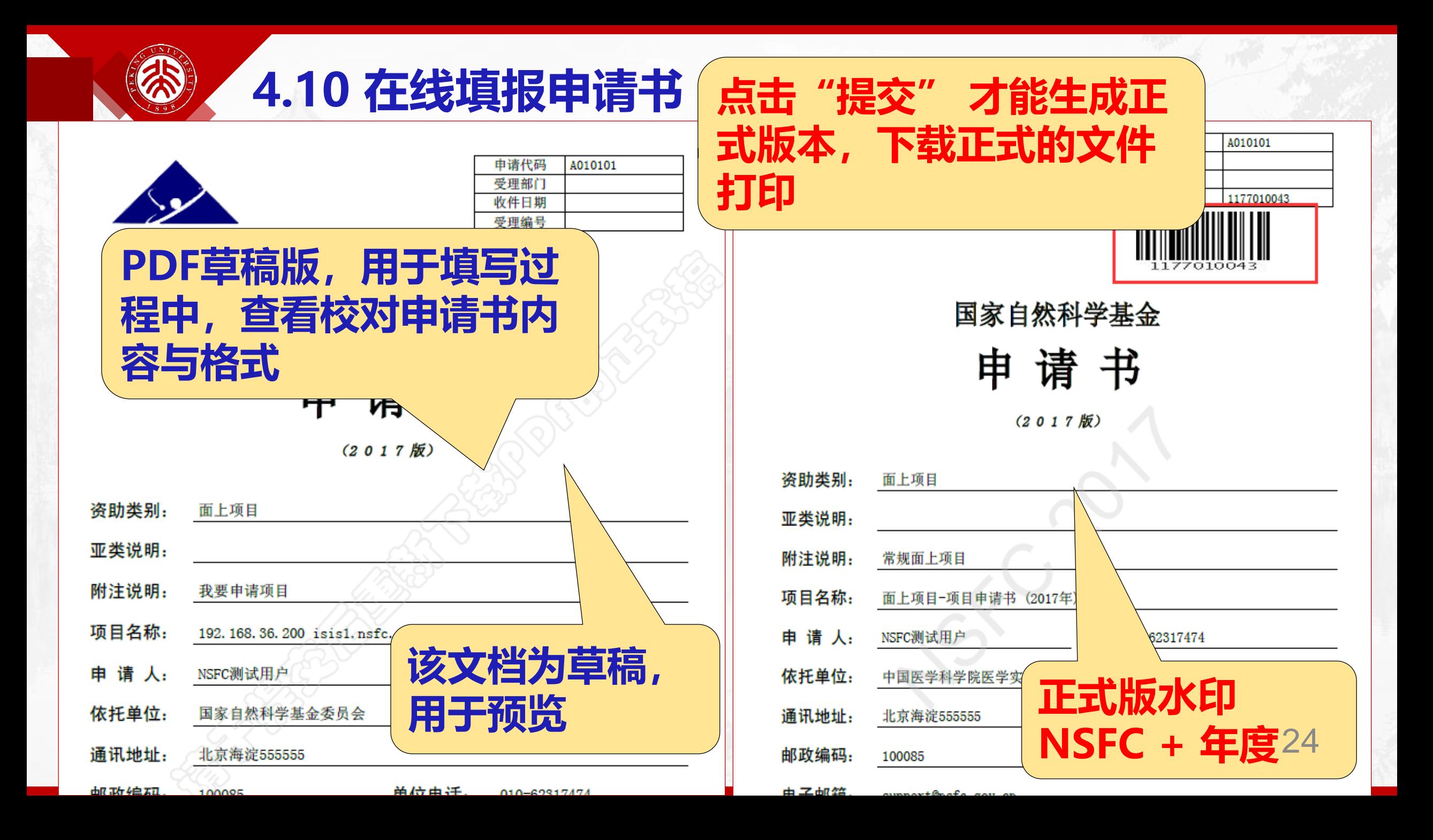

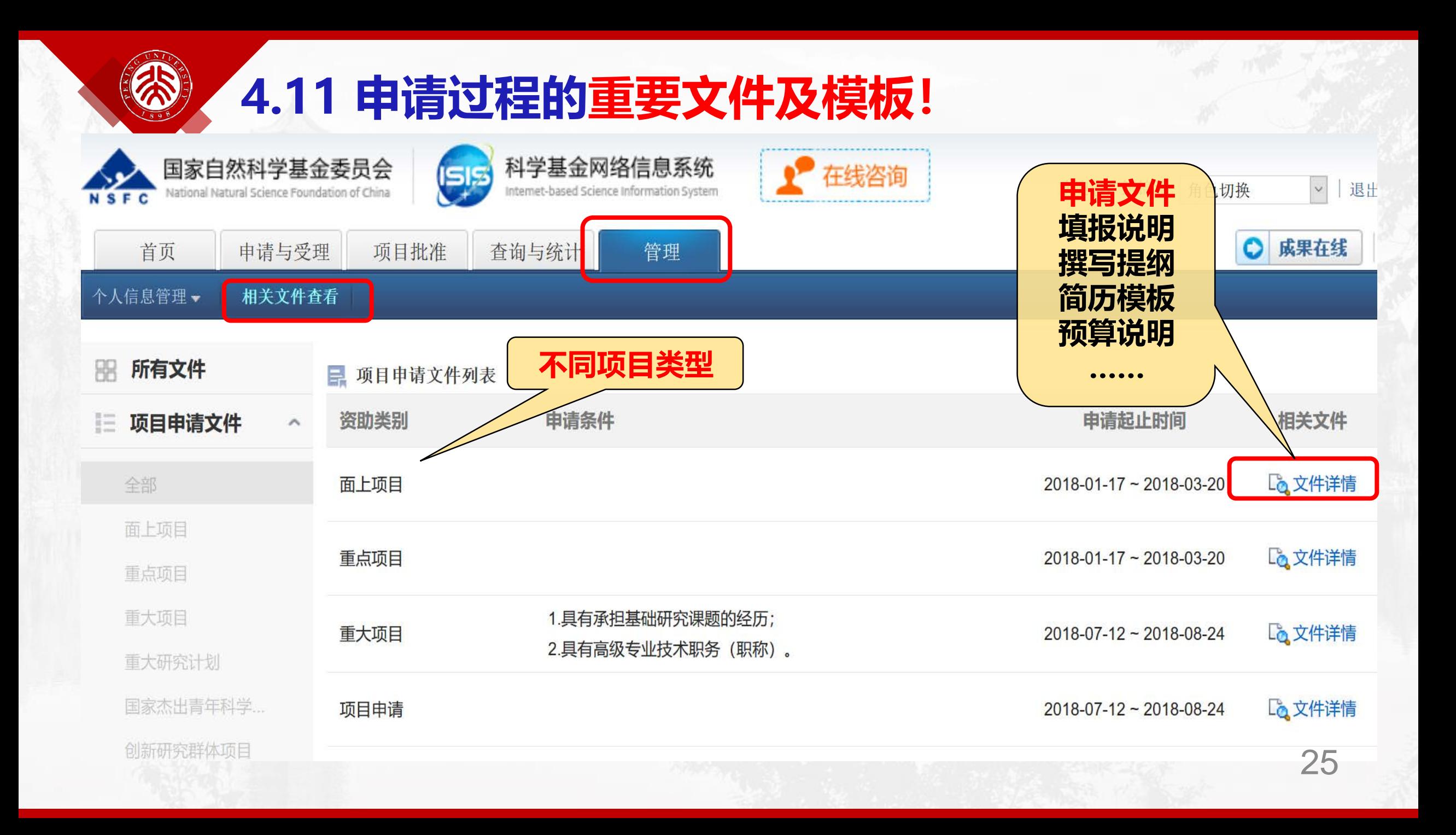

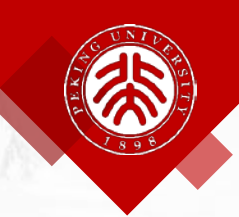

#### **5. 集中受理期项目申请注意事项**

#### **集中受理期项目申请类型(14类)**

- **面上项目**
- **重点项目**
- **部分重大研究计划 项目**
- **重点国际(地区) 合作研究项目**
- **青年科学基金项目**
- **地区科学基金项目**
- **优秀青年科学基金项目**
- **国家杰出青年科学基金项目** b区科学基金项目<br>i秀青年科学基金项目<br>i家杰出青年科学基金项目<br>j新研究群体项目<br><sup>i</sup>础科学中心项目<br>i础科学中心项目
- **创新研究群体项目**
- **基础科学中心项目**
- **外国青年学者研究基金项目**
- **数学天元基金项目**
- **国家重大科研仪器研制项目**
- **部分联合基金项目**

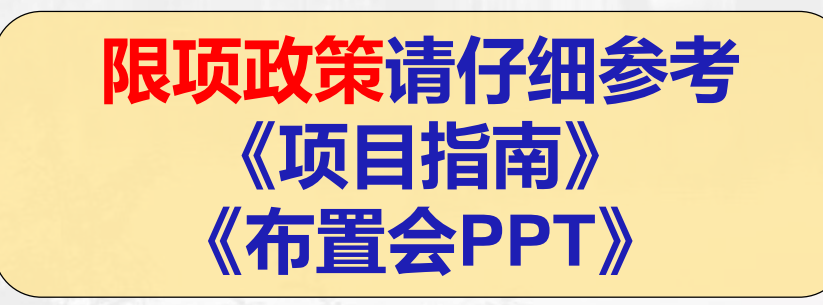

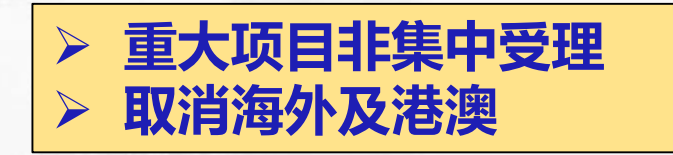

### **部分集中受理期项目申请类型(全部无纸化)**

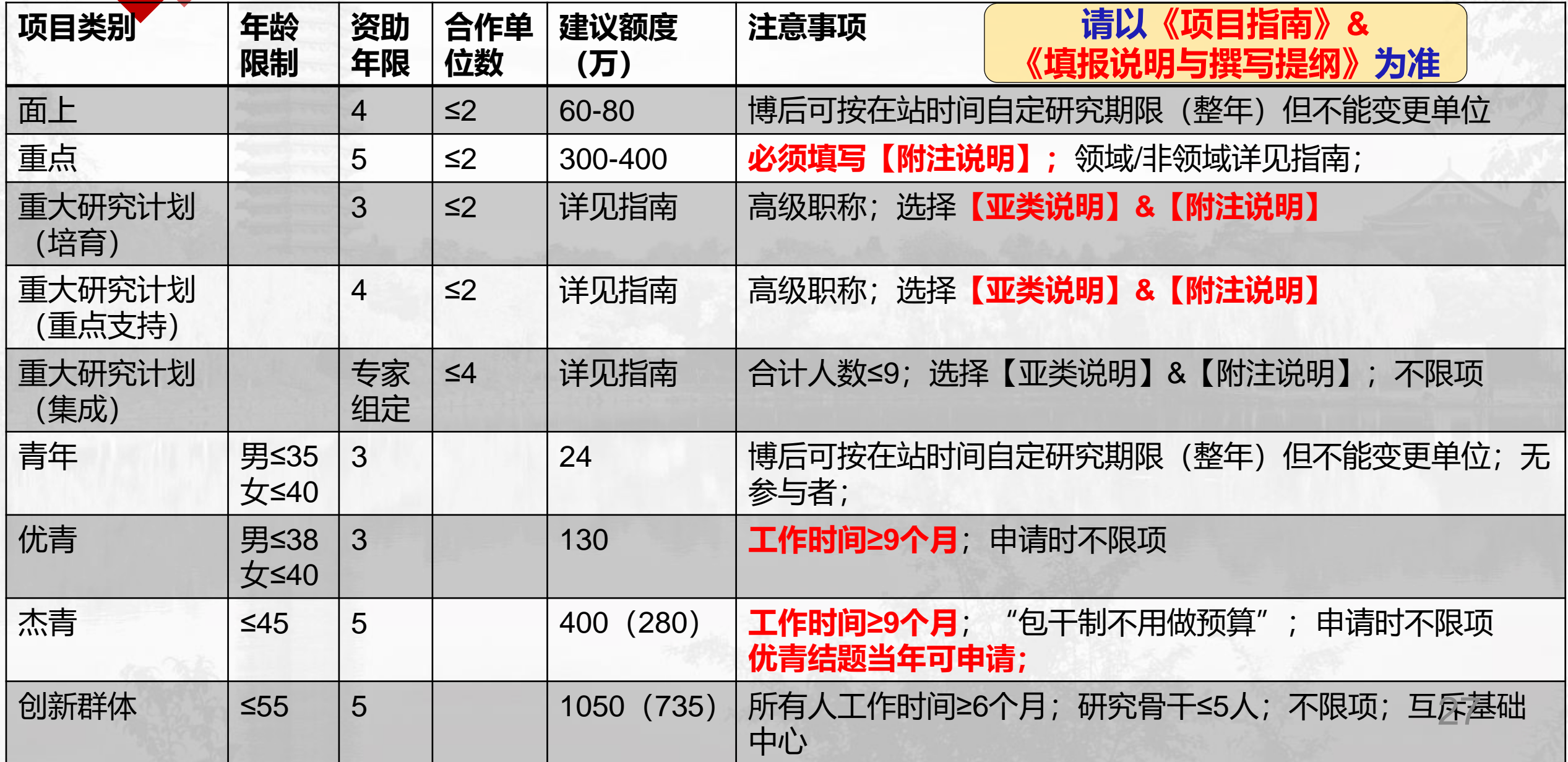

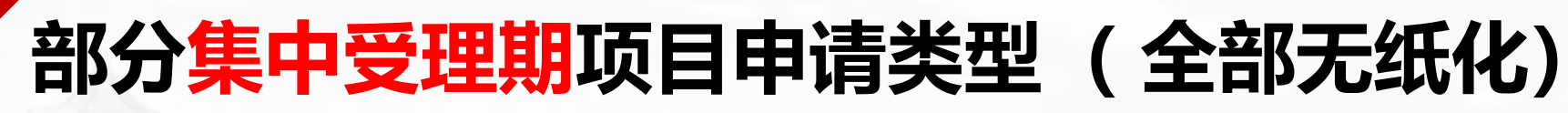

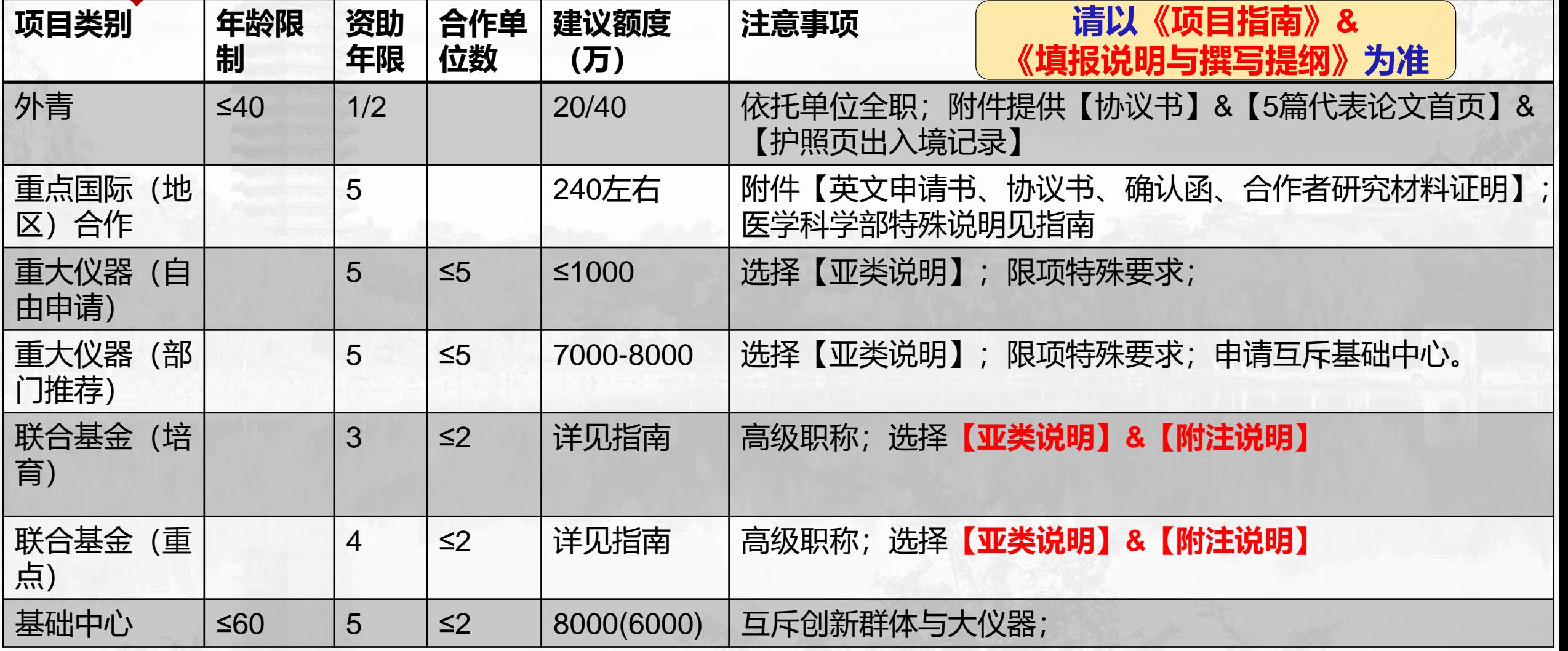

**6. 经常关注**

#### **基金委官网: www.nsfc.gov.cn/ 项目指南**

科学基金应急管理质目"防范和化解金融

风险" 评审会在北京召开 (12-20)

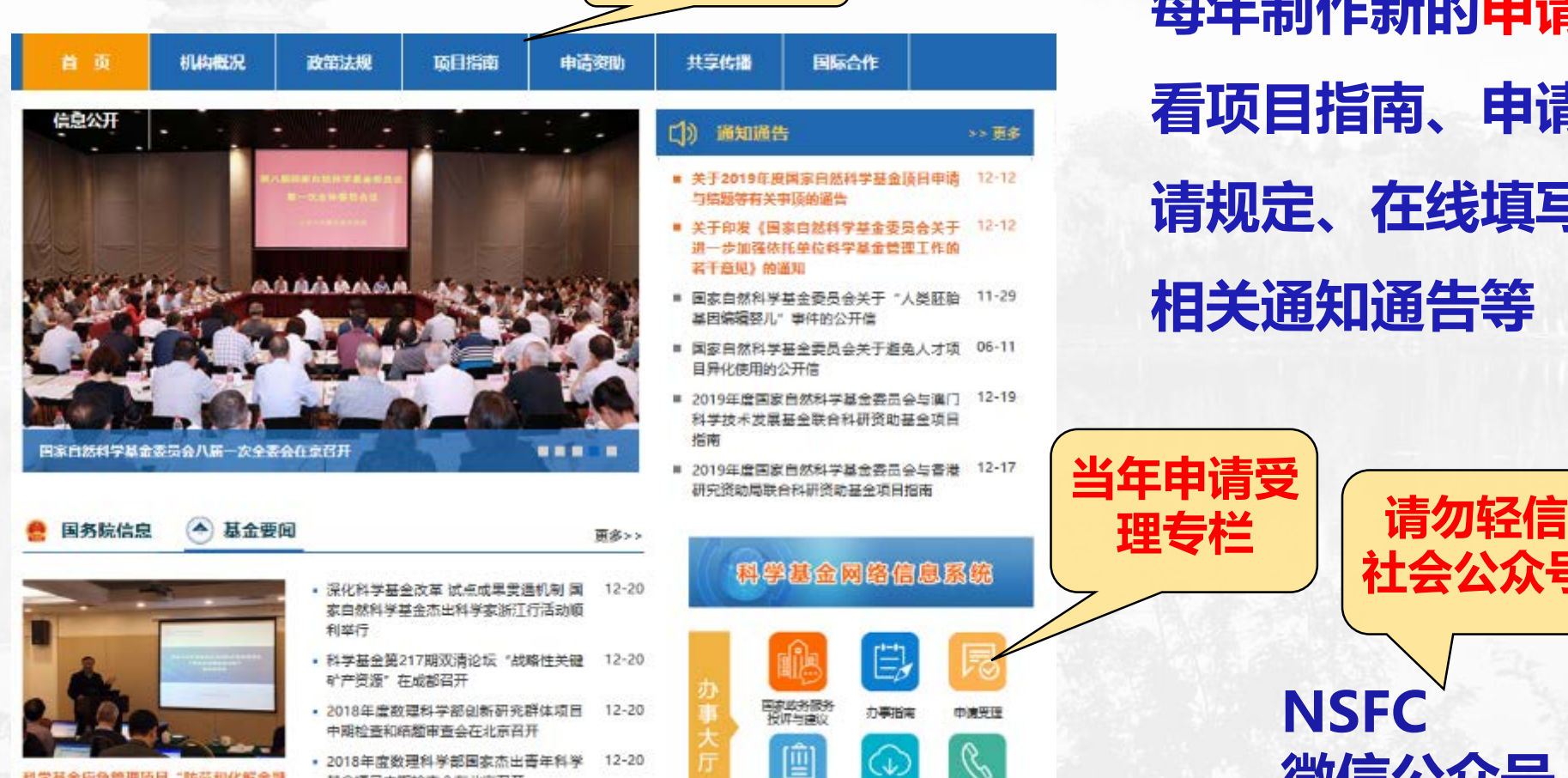

2018年度数理科学部国家杰出青年科学 12-20 基金项目中期检查会在北京召开

• 四首三企业加入国家自然科学基金委联合 12-19

**每年制作新的申请受理专栏:查 看项目指南、申请须知、限项申 请规定、在线填写相关手册、及 相关通知通告等**

**当年申请受**

**理专栏**

(4)

相关下载

部、地话

结果公布

**NSFC**

**微信公众号**

**社会公众号**

### **信息系统:www.isisn.nsfc.gov.cn**

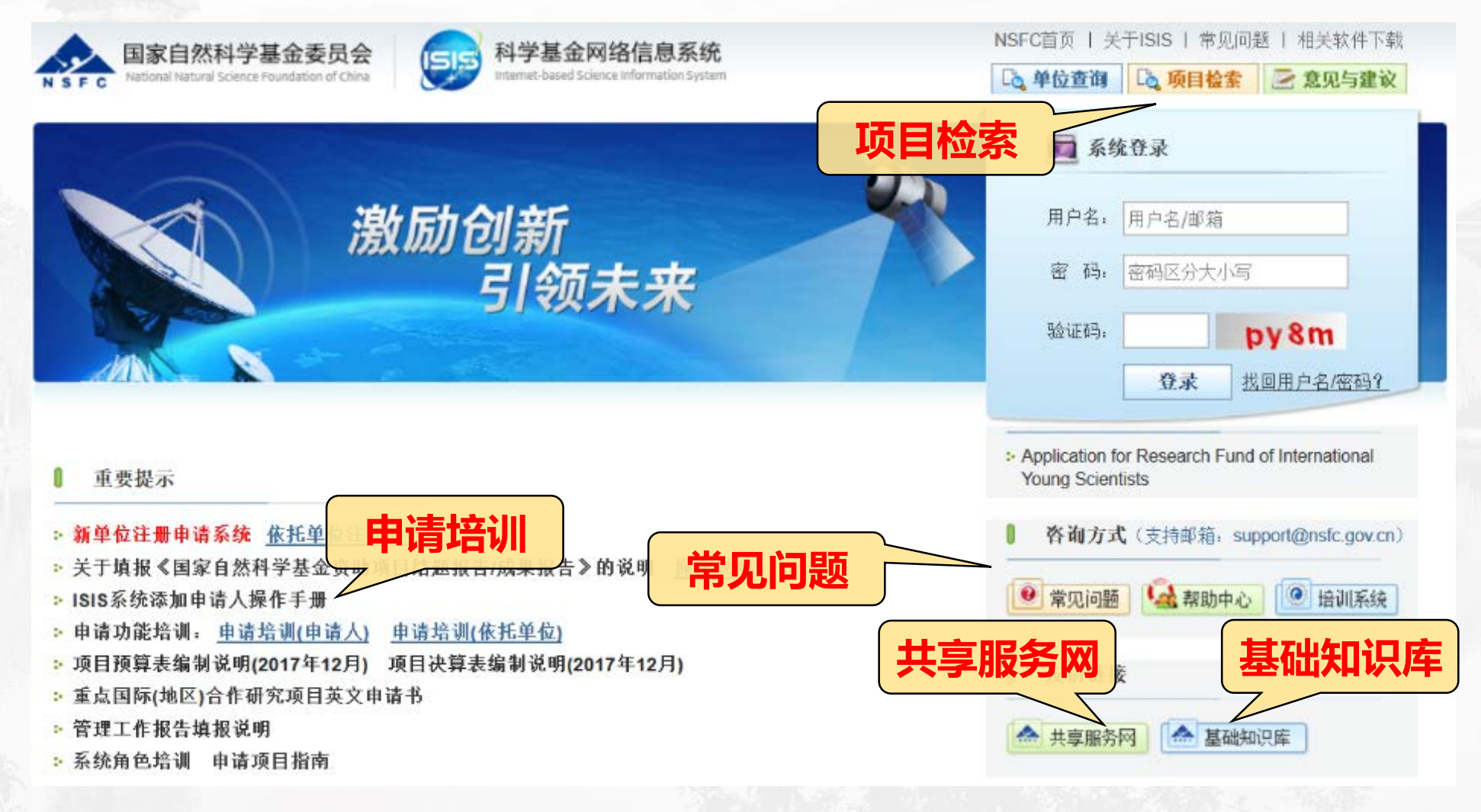

**项目全过程管理:问题、文件、模板等**

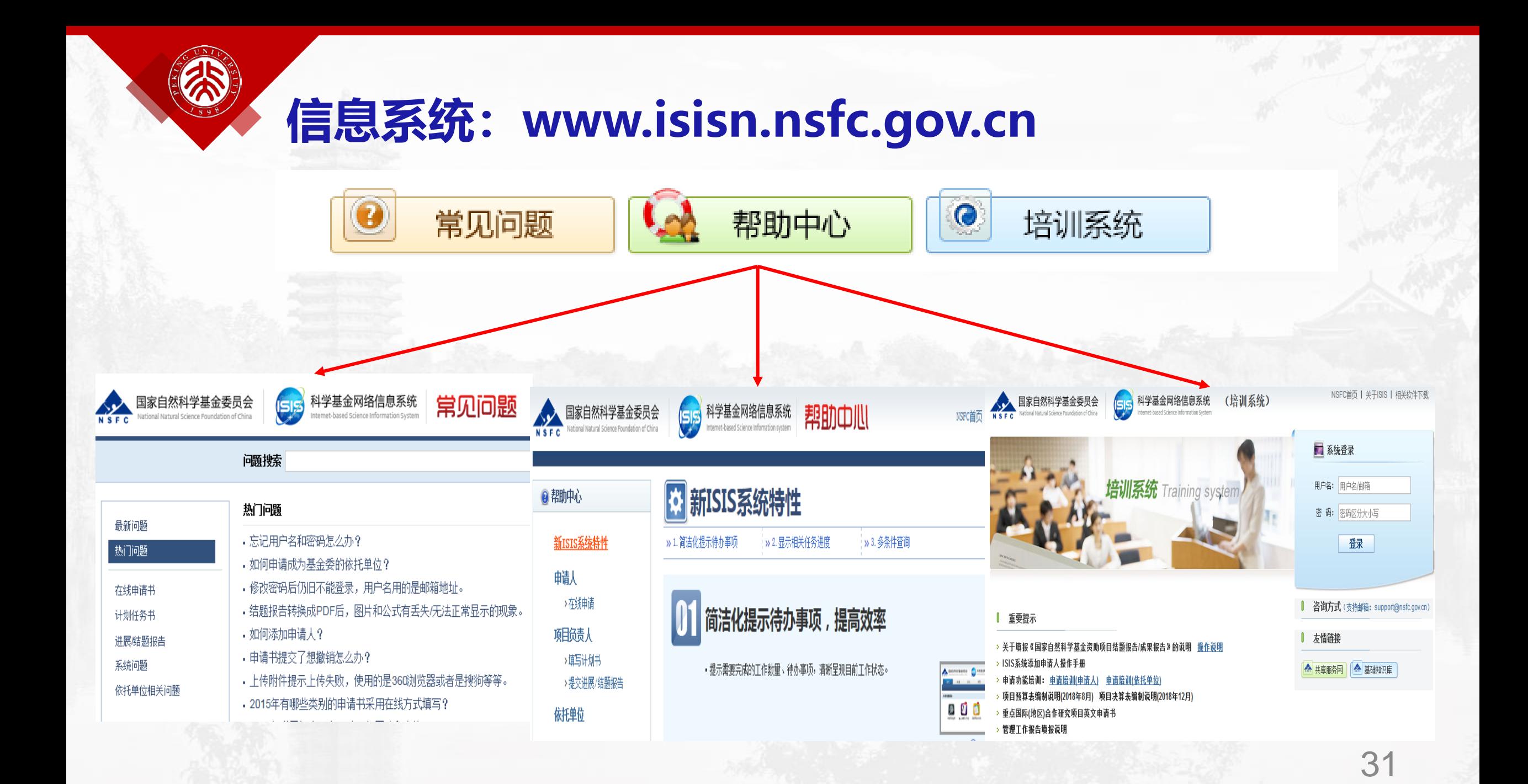

### **信息系统:www.isisn.nsfc.gov.cn**

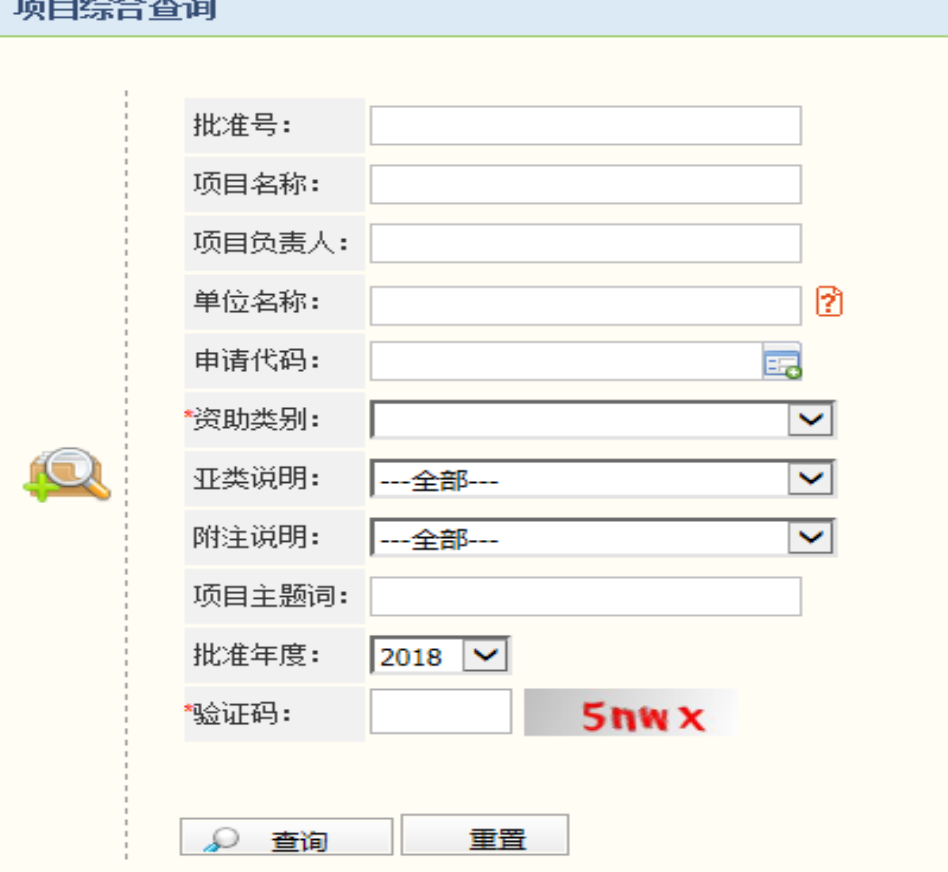

بمحسب لمرتجع

### **批准的具体项目信息、人员承担项目情况、**

**项目检索**

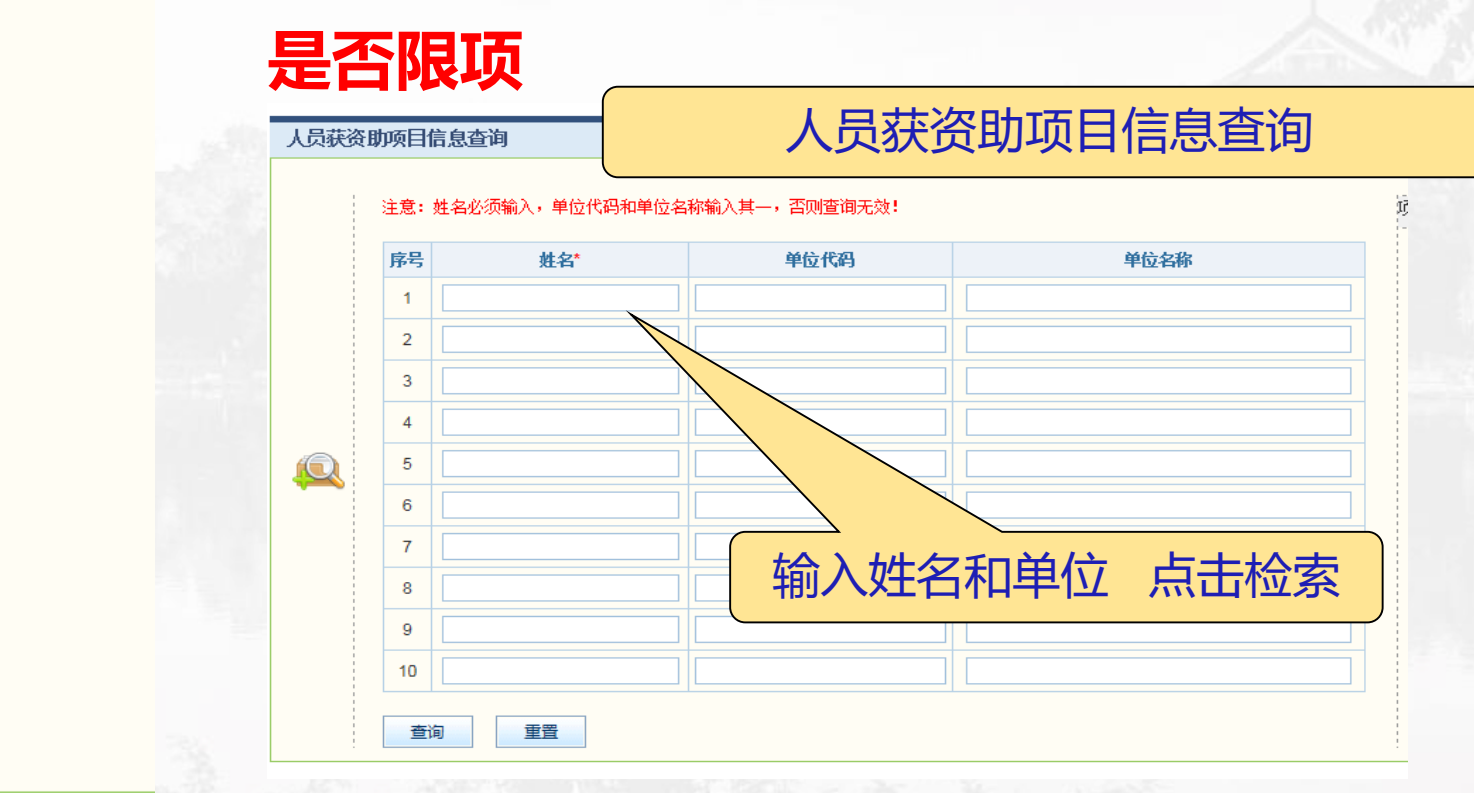

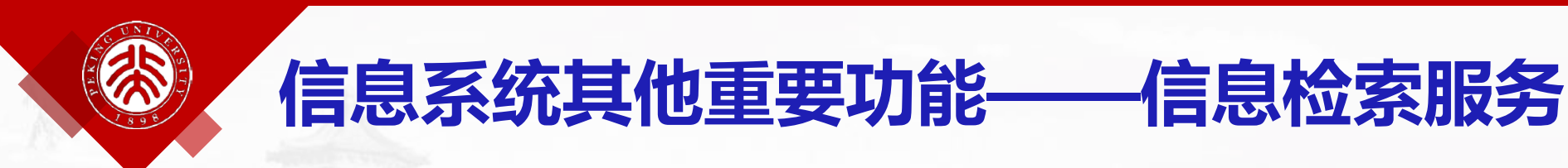

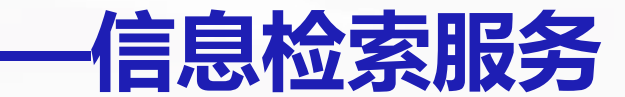

### **用好系统"查询与统计"功能**

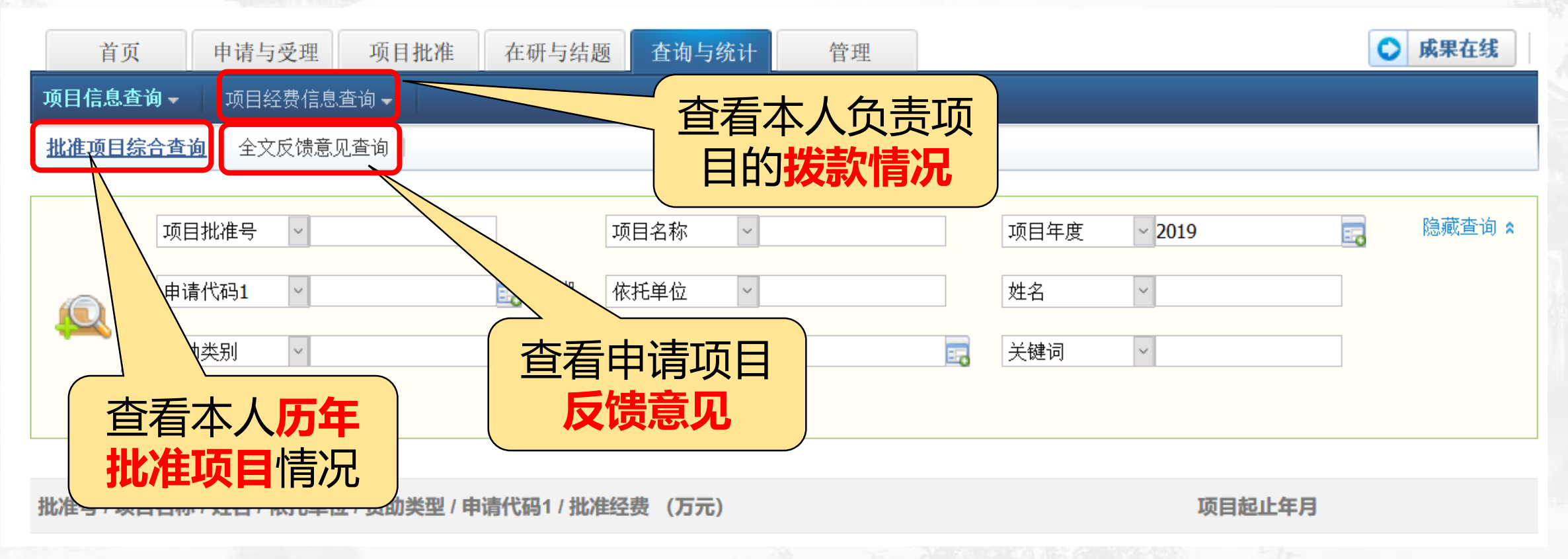

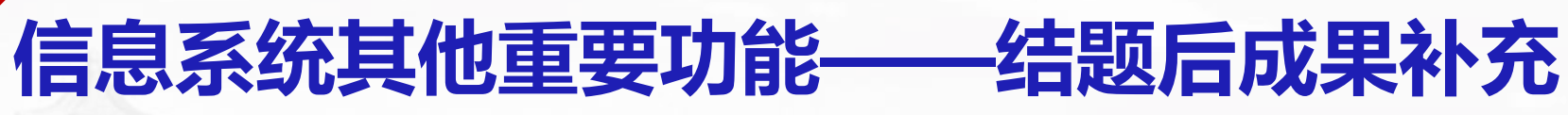

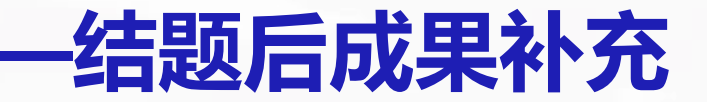

#### **在进行"个人成果维护"时可补充对应项目的结题后成果**

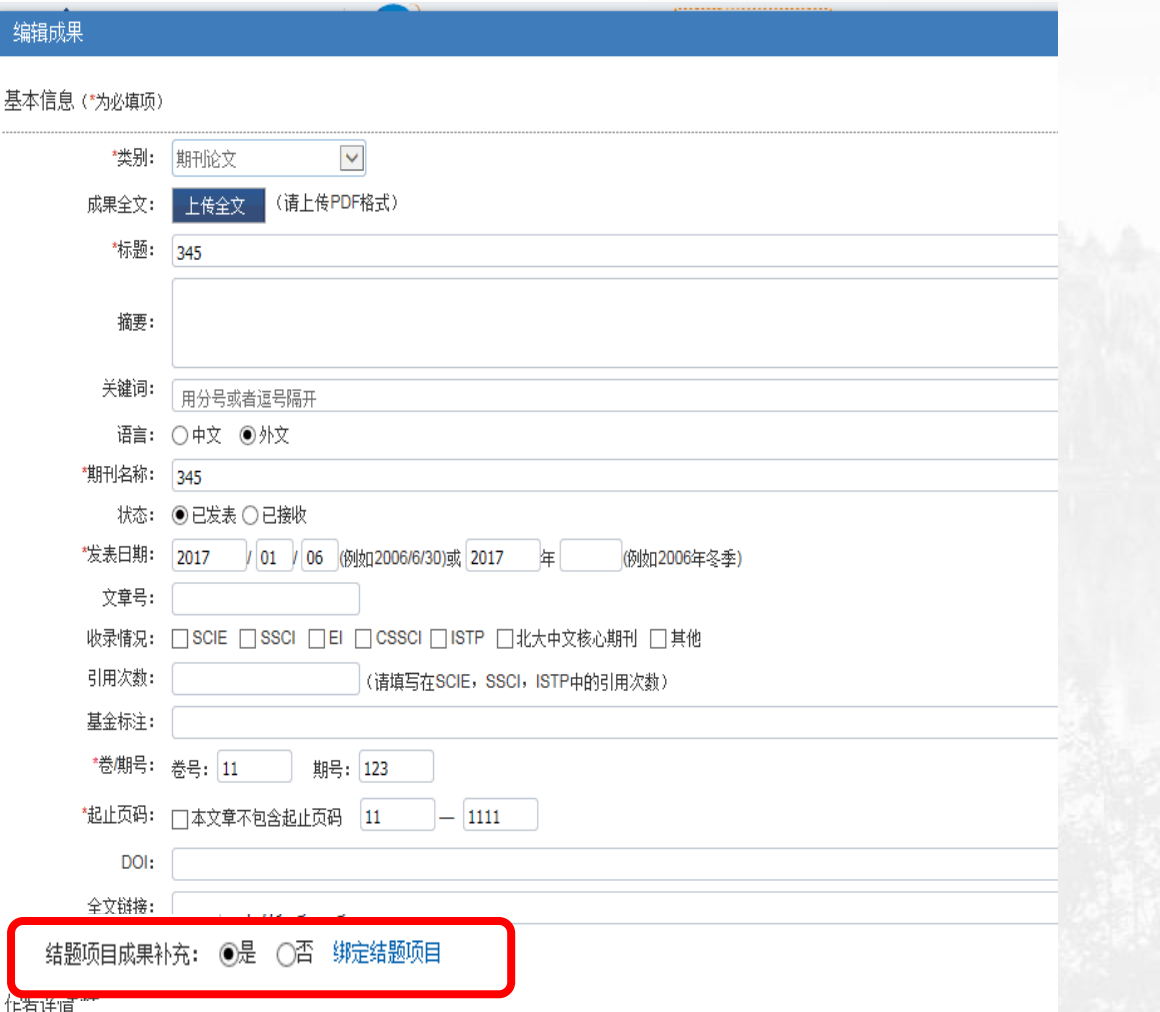

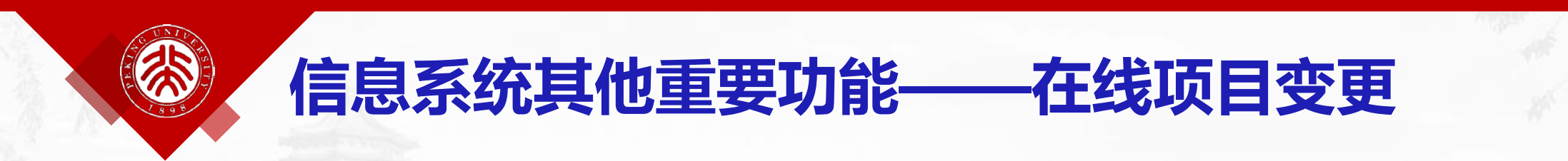

#### **负责人发起在线填写变更内容,按要求提供相应材料(附件)**

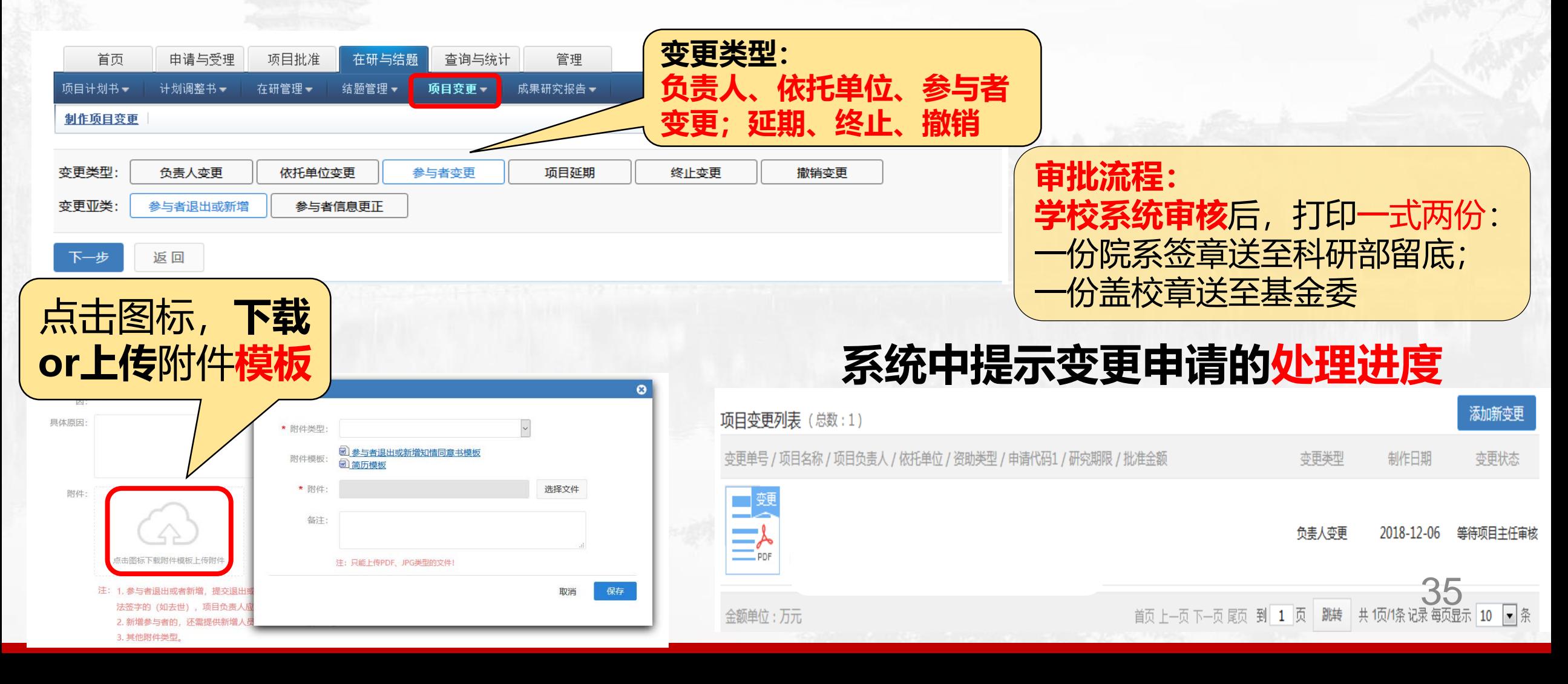

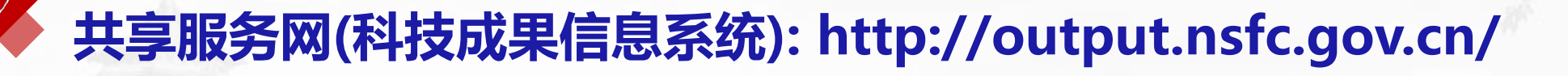

- •**已资助项目清单**
- •**已结题的项目基本 信息查询;**
- •**结题报告原文相关 内容查询;**

•**项目相关成果查询**

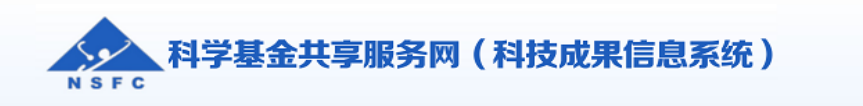

首页 资助项目检索 结题项目检索 成果检索 数据统计 成果展示 公告资讯 资源导航 关于我们

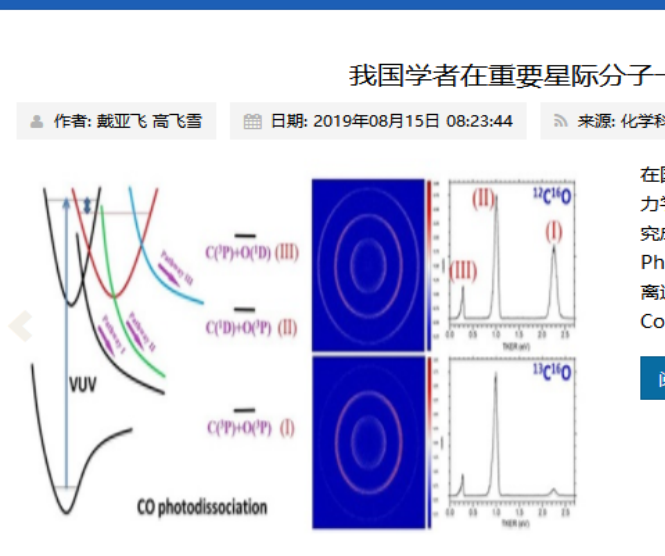

请输入快速检索内容

已结题项目

Q检索

Q 快速检索

#### **基础研究知识库:http://or.nsfc.gov.cn**

最新消息

#### 热门浏览

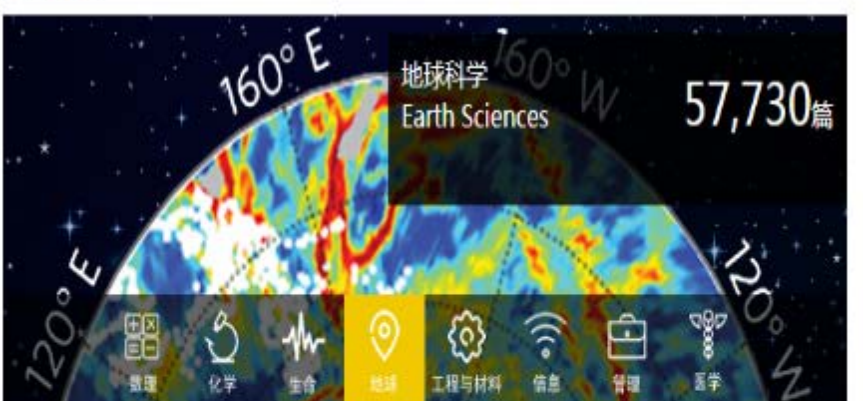

 $\overline{v}$ 

**©16000 阅** 

尹宣舟,等, 高原气象

Bioaccumulation of polybrominated diphe

Mo L. 等. Environmental Toxicology and Chemistr

\*07.7"淮河流域梅雨锋暴雨的地形敏感性试验

高原东侧突发性大暴雨过程中螺旋度的诊断分

nyl ethers, decabromo... 
s 95962 阅

Legacy and alternate halogenated flame re tardants in home-pr... @ 96174 周 Zheng X.B., 等. Environment International

Brominated flame retardants in three terre strial passerine b... (21803 風 Sun Y.X., 等. Environmental Pollution

"0604"台风暴雨的数值模拟与诊断研究 @

"国家自然科学基金基础研究知识库"于2018年11月2

#### 关于我们

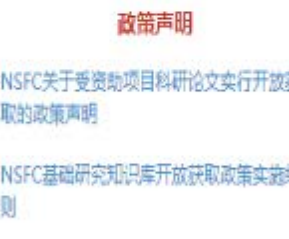

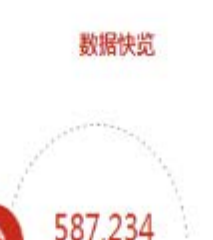

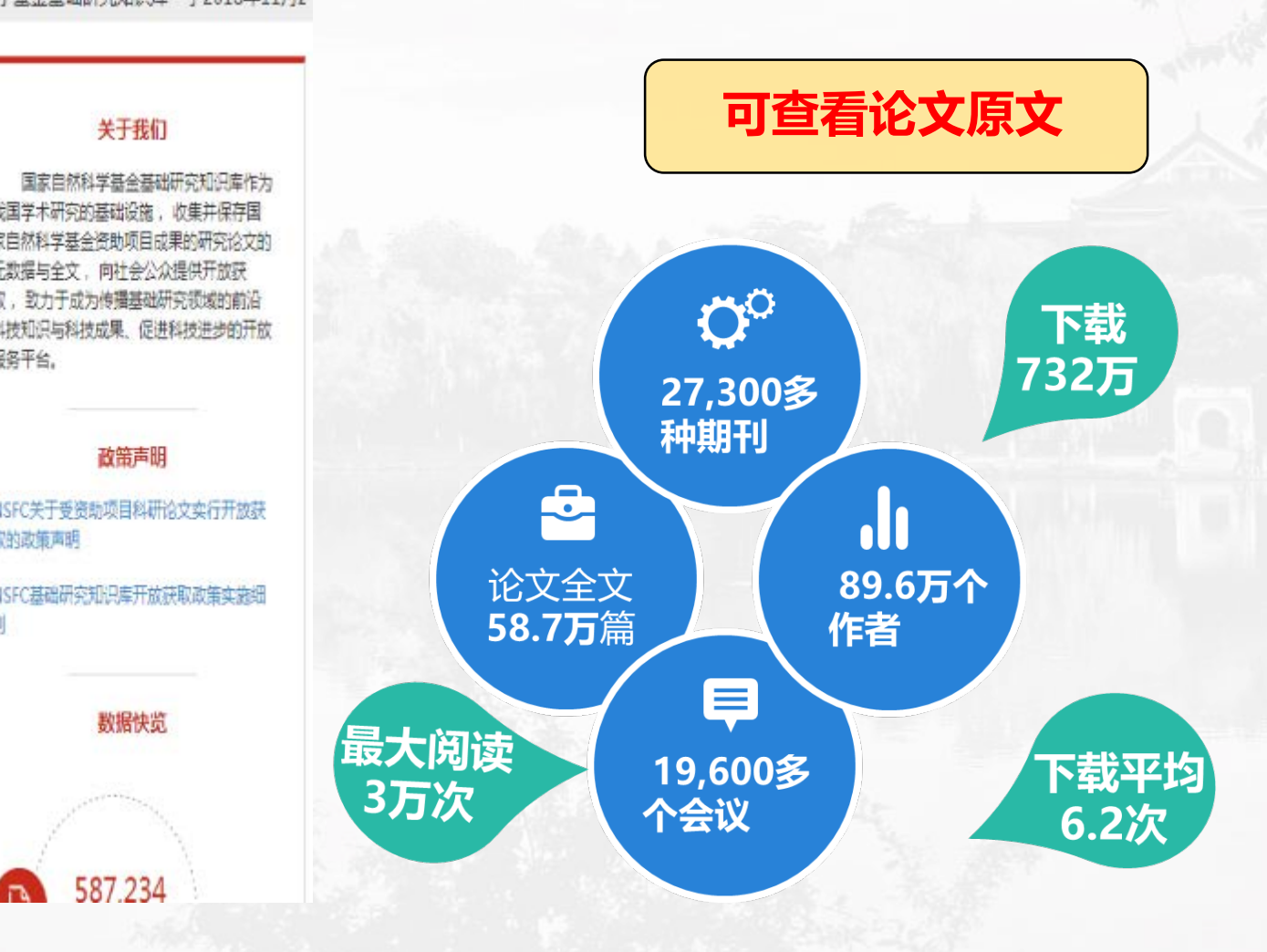

#### **科学研究部:www.research.pku.edu.cn**

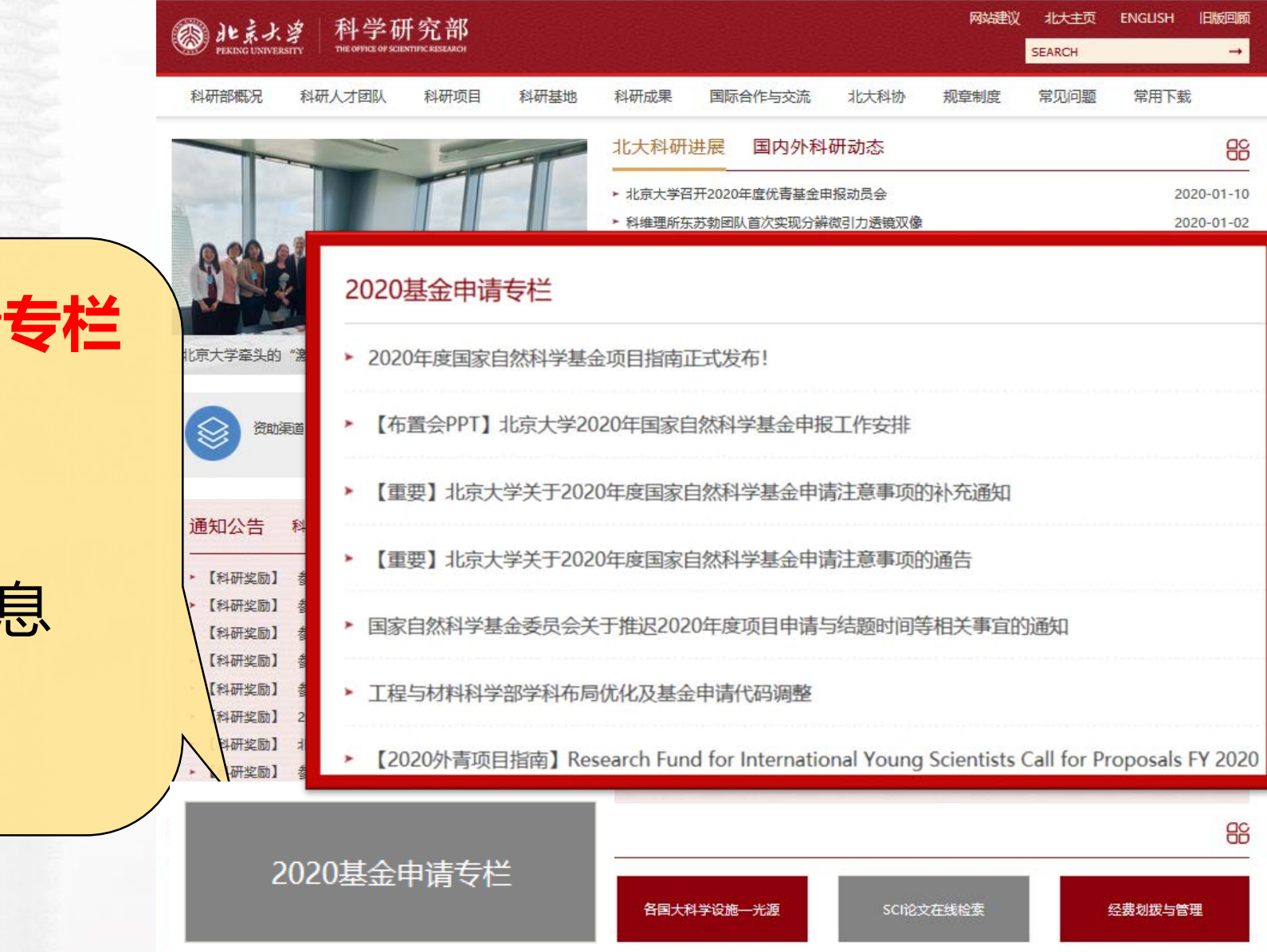

38

**2020基金申请专栏**

- 项目指南
- 布置会PPT
- 申请通告
- 政策调整信息

填报说明

……

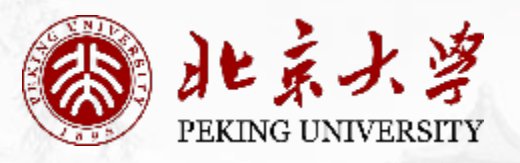

## 初大家: 2020

## **平安健康! 逢申必中! 北大科研**

年快乐

**感谢基金委计划局和信息中心**